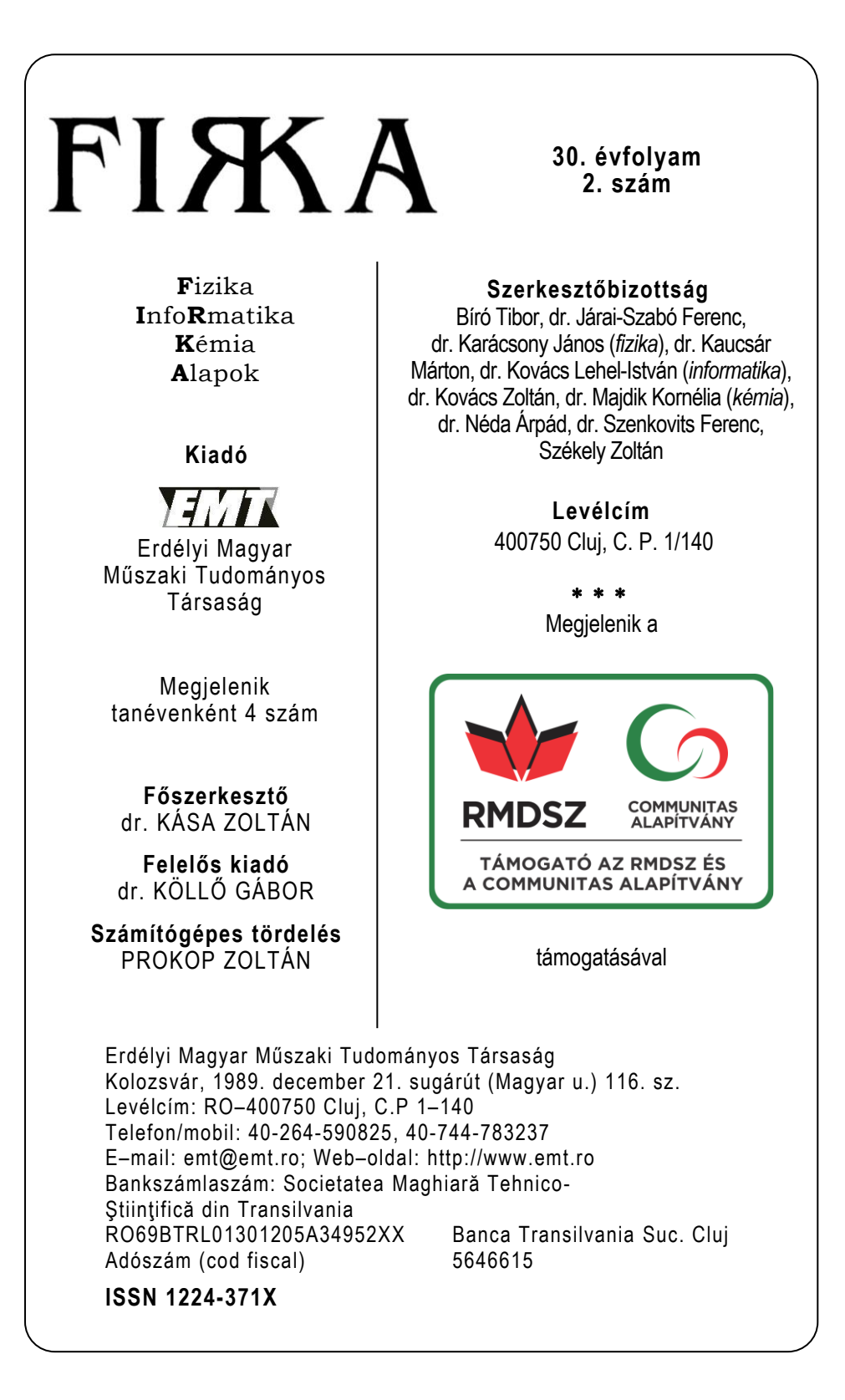

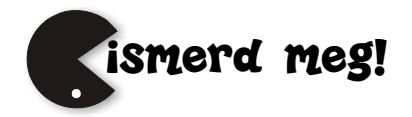

# Remdesivir, az első EU által engedélyezett SARS-CoV-2 elleni hatóanyag

A Covid-19-világjárvány, a SARS-CoV-2 vírus által, a COVID-19 elnevezésű betegséget okozó pandémia. Az első eseteket 2019 decemberében fedezték fel a kínai Vuhan városában. A járványt az Egészségügyi Világszervezet (WHO) 2020. március 11-én világjárvánnyá nyilvánította. Napjainkban a fertőzöttek száma több mint 56 millió, a járvány gyorsan terjed. Míg októberben naponta 200-400 ezres növekedést mutatott az új fertőzöttek száma, novemberben ez a szám már 500-600 ezer.

A védőoltások fejlesztése már a vírus 2020. januári azonosításakor, rögtön megkezdődött. Komoly remények vannak arra, hogy egy hatékony védőoltás még a 2020-as évben forgalomba kerüljön.

Már a COVID-19 elnevezésű betegség megjelenésének korai szakaszában többféle terápiás lehetőség merült fel:

- új gyógyszer kifejlesztése, amelyet kezelésre vagy megelőzésre lehet használni,
- különböző típusú vakcina fejlesztés,
- fertőzöttek vérplazmájának alkalmazása,
- meglévő gyógyszereknek a szokásos indikáción kívüli, ún. "off-label" alkalmazása,
- meglévő gyógyszerek indikációjának kiterjesztése révén történő alkalmazás.

A védőoltásért folyó nagy harc mellett a világ gyógyszerkutatói vizsgálják a fertőzöttek gyógyszeres kezelésének a lehetőségeit is. Figyelembe véve az új gyógyszerek és vakcinák kifejlesztéséhez szükséges időt és erőforrásokat, a klinikai vizsgálatok jelentős része meglévő gyógyszerek Covid-19-fertőzésben való alkalmazására irányult.

A koronavírus-járvány miatt Magyarországon az OGYÉI (Országos Gyógyszerészeti és Élelmezés-egészségügyi Intézet) engedélyezte minden olyan fejlesztés alatt álló gyógyszer indikációjának a Covid-19-re való kiterjesztését, amelyre legalább az 1. fázisú klinikai vizsgálatot már lefolytatták, vagy ilyen vizsgálat már folyamatban van.

Az antivirális terápia során figyelembe kell venni a Covid-19-fertőzés két alapvető szakaszát, az első – virális –, illetve a második – gyulladásos – szakaszt. Az antivirális készítmények elsősorban a betegség első, a vírusfertőzés által meghatározott szakaszában alkalmazhatóak sikerrel, míg a gyulladásos szakaszban az antivirális terápia önmagában legtöbbször már nem elegendő. (1)

Jelen összefoglalóban a Covid-19 fertőzés virális szakaszát mutatjuk be.

 $\overline{2020-2021/2}$  1

# **Újrapozícionálás lehetőségei a vírus életciklusából kiindulva:**

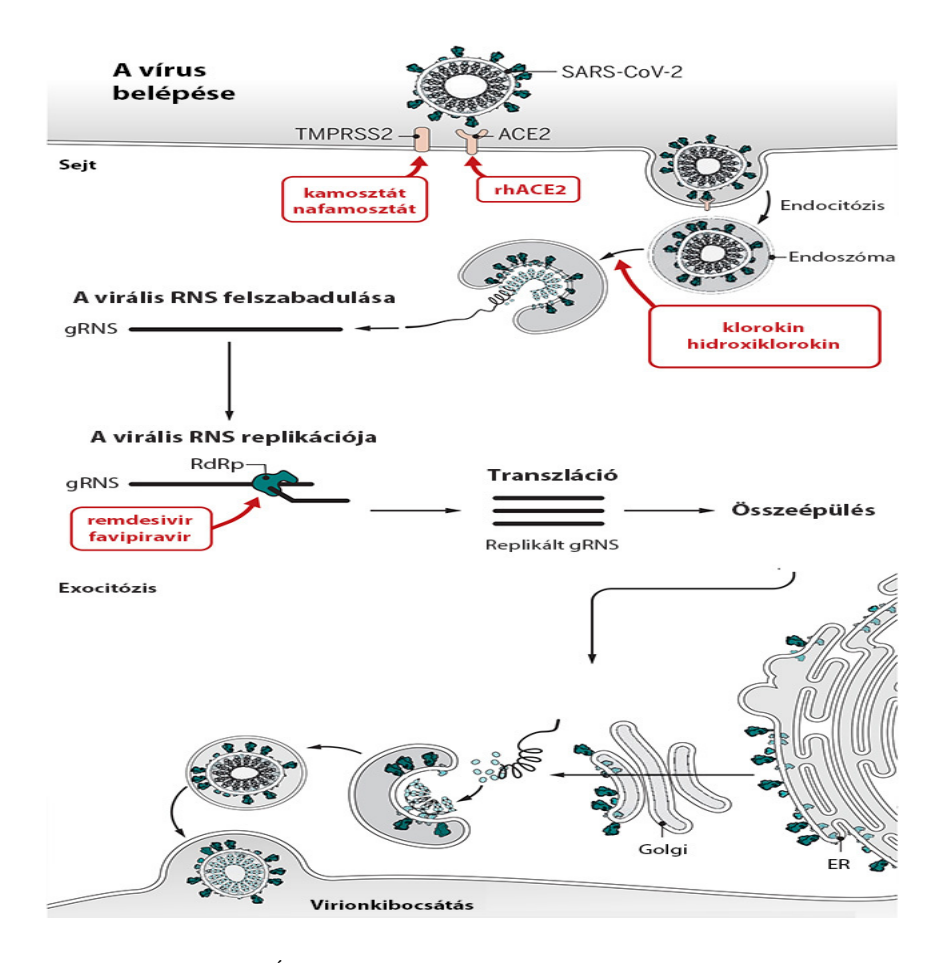

*Keserű György Miklós* Újrapozícionálási lehetőségek a SARS-CoV-2 koronavírus életciklusában (DOI: 10.1126/science.abb9332 alapján)

# **Terápiás lehetőségek a virális szakaszban**

(már meglévő hatóanyagok újrapozícionálása révén)

# **Kemosztát és nafamosztát**

A vírus gazdaszervezetbe történő bejutását alapvetően szerinproteáz-inhibitorok segítségével kísérelték meg gátolni, amelyek közül a kamosztátot, illetve a nafamosztátot

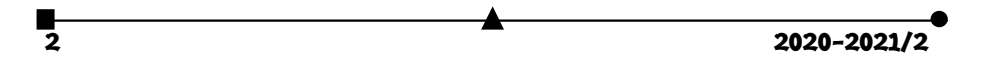

érdemes megemlíteni. A kamosztátot 1985-ben Japánban törzskönyvezték, eredetileg hasnyálmirigy-gyulladás indikációjában. Covid-19-fertőzöttek kezelésére való alkalmazása szerinproteáz-gátló hatásának köszönhetően merült fel. A hasonló hatásmechanizmusú nafamosztátot szintén Japánban törzskönyvezték 1999-ben. Jóllehet mindkét gyógyszer sikeresen gátolta a vírus szaporodását humán in vitro kísérletekben, az alacsony betegszámú és jellemzően nem klinikai vizsgálatban történt alkalmazás alapján jelenleg nem lehet egyértelmű következtetést levonni a hatékonyságukra.

#### **Klorokin, hidroxiklorokin**

A virális RNS endoszómából történő kijutásában tulajdonítottak szerepet a klorokinnak, illetve a hidroxiklorokinnak. A klorokin egy 1934-ben Németországban felfedezett maláriaellenes gyógyszer, amelyet profilaxisban is használnak, míg a hidroxiklorokint 1955-ben az Egyesült Államokban regisztrálták autoimmun gyulladások, illetve reumatoid artritisz kezelésére. Bár a korai in vitro és in vivo vizsgálatok reménykeltőek voltak, a klinikai vizsgálatok ezen gyógyszerek hatékonyságát Covid-19-fertőzésben nem igazolták. A klorokin és a hidroxiklorokin esete ezért jó példa arra, hogy az újrapozícionálás sikerességét egyedül tudományos igényű klinikai vizsgálatokban lehet bizonyítani.

#### **Favipiravir**

A SARS-CoV-2 vírus RNS-függő RNS-polimerázának gátlására alkalmas másik antivirális gyógyszer a favipiravir, amelyet 2014-ben, az influenza A és B típusának kezelésére vezettek be Japánban. A favipiravir egy széles spektrumú antivirális gyógyszer, amely számos RNS-vírus ellen alkalmazható sikerrel. Idetartozik a sárgalázvírus, a dengue-vírus, a nyugat-nílusi vírus, a korábbi SARS- és MERS-vírus, az influenzavírusok, a Lassa-lázat okozó vírus, a különböző hantavírusok, az Ebola-, illetve a Sudan-vírusok is.

Favipiravirral eddig két befejezett kínai klinikai vizsgálat történt. Az eddig nyilvánosságra hozott adatok ugyan biztatóak, de a favipiravir hatékonyságát és biztonságosságát a Covid-19 fertőzésben tudományos igényű klinikai vizsgálattal eddig még nem erősítették meg.

#### **HIV-fertőzés, illetve az influenza kezelésére alkalmazott más gyógyszerek***.*

A HIV-gyógyszerek közül legkorábban a **lopinavirral, a ritonavirral**, illetve a **darunavirral** kezdődtek vizsgálatok, azonban ezeknek a gyógyszereknek a hatékonyságát Covid-19-fertőzésben eddig nem sikerült bizonyítani. Hasonlóképpen hatástalannak mutatkoztak a korábban influenza esetében sikeres **neuramidázgátló**k (oszeltamivir, zanamivir), valamint az **umifenovir** is.

#### **Remdesivir**

A **remdesivir** (fejlesztési kód: GS-5734) egy új, a nukleotid-analógok osztályába tartozó, antivirális hatóanyag. A remdesivirt 2009-ben az Egyesült Államokban fejlesztette ki a Gilead Sciences cég az ebola és a marburg vírusfertőzések kezelésére, de más egyszálú RNS-vírusok, mint a légzőszervi szinciciális vírus, Junin-vírus, Nipah-vírus, Hendra-vírus és a koronavírusok (ideértve a MERS- és SARS-vírusokat) ellen is mutat antivirális

 $2020 - 2021/2$  3

aktivitást. A MERS- és SARS-vírusos koronavírus fertőzéseknél elért sikerek alapján a Gilead cég lehetőséget bíztosított a Remdesivir hatóanyag tesztelésére. A vizsgálat eredménye alapján az amerikai Élelmiszer- és Gyógyszerfelügyelet (FDA) engedélyezte a remdesivir alkalmazását Covid-19-fertőzésben, amit hamarosan az európai (EMA European Medicines Agency) és a japán hatóság (PMDA Pharmaceuticals and Medical Devices Agency) is követett. A remdesivir 2020. július 3-án az Európai Unió egész területére érvényes feltételes forgalombahozatali engedélyt kapott. Az Európai Gyógyszerügynökség honlapján találhatók további információk: *https://www.ema.europa.eu/en/documents/product-information/veklury-epar-product-information\_hu.pdf.*

Ezt követően, 2020. október 7-én a magyarországi Richter gyógyszergyár bejelentette, hogy a remdesivir hatóanyag szintézisét megoldotta, és sikeresen le is gyártotta. Jelenleg a remdesivir az egyetlen olyan vírusellenes terápia, amelynek hatékonyságát és biztonságosságát legalább egy tudományosan megalapozott klinikai vizsgálatban sikerült igazolni. A gyógyszerrel természetesen további vizsgálatok folynak, eredményeik pedig döntőek lehetnek a remdesivir alkalmazhatóságának és terápiás értékének megítélésében. Egy új kutatás szerint (2020. november 20.) úgy tűnik, hogy a koronavírus ellenszereként emlegetett Remdesivir mégsem olyan hatékony (www.who.int). A most megjelenő tanulmány szerint a remdesivir nincs hatással a Covid-19 betegségből való felépülésre, sem az elhalálozások mértékére. A Magyarországon is gyártott és alkalmazott hatóanyaghoz az egész világon nagy reményeket fűztek, azonban az említett kutatás alapján a WHO immár szkeptikus.

A hatóanyagot kifejlesztő amerikai gyógyszercég, a Gilead viszont kételkedik a WHO kutatásában, ugyanis az eredményeket egy komoly orvosi folyóiratban sem publikálták még.

#### **A remdesivir hatásmechanizmusa**

Az antivirális szerek egyik legfontosabb támadáspontja az RNS-függő RNS-polimeráz, amelyre korábban több specifikus gátlószert is kifejlesztettek. Tekintettel arra, hogy a Covid-19-fertőzést okozó SARS-CoV-2 az RNS-vírusok családjába tartozik, a Covid-19-járványban leginkább ezeket a gyógyszereket, elsősorban a remdesivirt és a favipiravirt próbálták ki. A remdesivir egy adenozin nukleotid előanyag (prodrug), amely a gazdasejtekben farmakológiai szempontból aktív nukleozid trifoszfát metabolittá alakul át. A remdesivir-trifoszfát az adenozin-trifoszfát (ATP) analógjaként viselkedik, és a természetes ATP-szubsztrátummal verseng a SARS-CoV-2 RNS-függő RNS-polimeráz által a naszcens RNS-láncba történő beépítésért, ami a lánc megszakításának késleltetését eredményezi a vírus RNS-replikációja során. A remdesivir in vitro hatékony volt a SARS-CoV-2 egy klinikai izolátuma ellen a primér humán légúti epiteliális sejtekben 9,9 nM-os 50%-os hatásos koncentrációval (EC50) 48 óra kezelés után (2).

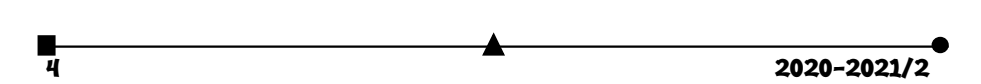

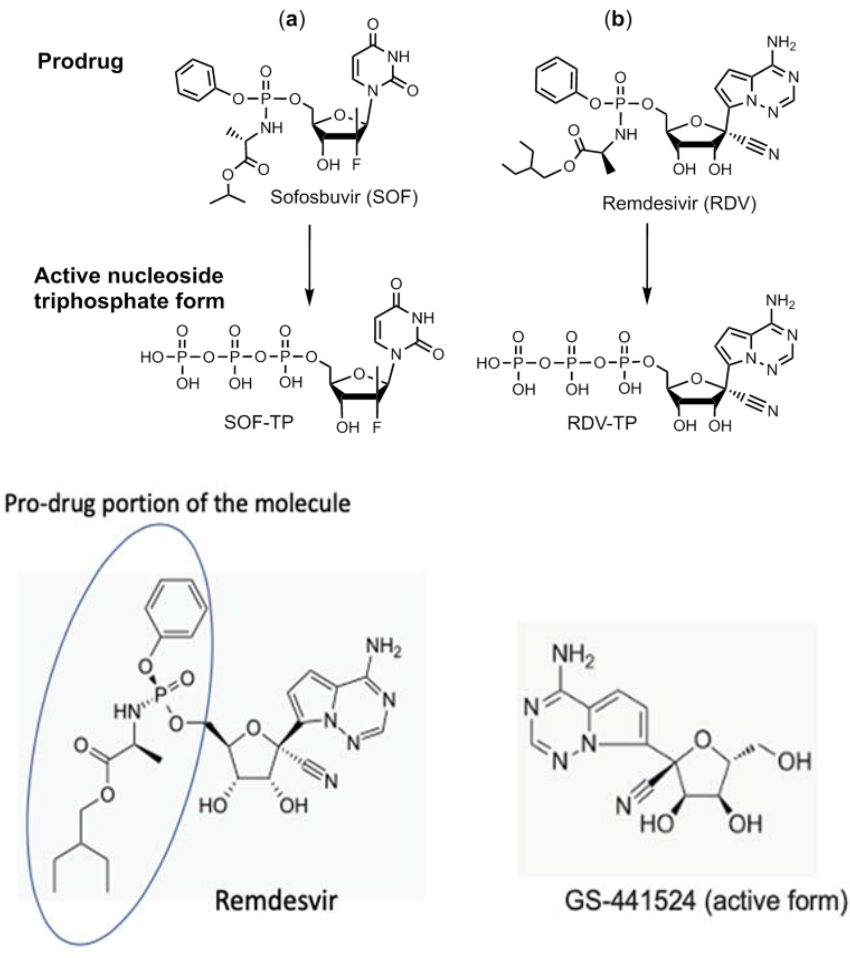

 *JAMA May 12, 2020 Volume 323, Number alapján* 

# **A remdesivir szintézise**

A szintézis több lépésben valósítható meg ribózszármazékokból. Az alábbi ábra a Gilead Sciences munkatársai által kifejlesztett szintézisutat mutatja be.

Először az **a** intermediert állítják elő L-alaninból és fenil-foszfor-dikloridátból trietilamin és diklórmetán jelenlétében;

A szintézis kiindulási vegyülete a kereskedelmi tribenzil csoportokkal védett laktol, melynek oxidációjával a **b** laktont állítják elő.

A **c** intermediert a pirrolo [2,1-f] [1,2,4] triazin-4-amin brómozásával, az aminocsoport trimetilszilil-kloriddal történő védésével, majd a bromidszármazékban (bromopirrolotriazin), a Br szubsztituenst Li-ra való kicserélésével állítják elő butillítiummal (−78 °C hőmérsékleten).

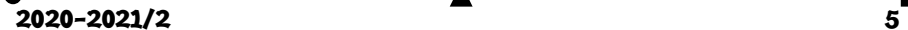

A szintézis kulcslépése a C-C kötés kialakítása a **b** ribolakton glikozilálási reakciójával a **c**  bromo-pirrolotriazin ciklussal. A **b** intermediert **c** oldatához csepegtetik. A reakció enyhén savas vizes oldatban történő leállítása után az anomerek 1:1 arányú elegyét kapjuk. Ezt feleslegben használt trimetilszilil-cianiddal reagáltatják diklórmetánban −78 °C -on, majd a reakció elegyet vizes nátrium-hidrogén-karbonát oldathoz adva leállítják, így nitril köztiterméket kapnak. A benzil védőcsoportot ezután –20 °C-on bór-trikloriddal eltávolítják. A bór-triklorid feleslegét kálium-karbonát és metanol keverékével bontják el. A reakció a 1-ciano-adenozin módosított molekulájának előállításához vezet. Majd egy kondenzáció következik az **a** intermedierrel foszforamidoil kloriddal. Így kapják a remdesivir diasztereomer keverékét. A diasztereoizomérek királis rezolválásával állítják elő az optikailag tiszta remdesivirt (3,4). A bemutatott módszert a továbbiakban még számos vátozat követte, melyek a módszer ipari alkalmazásának lehetőségeit, valamint a hatásfok növelését célozták.

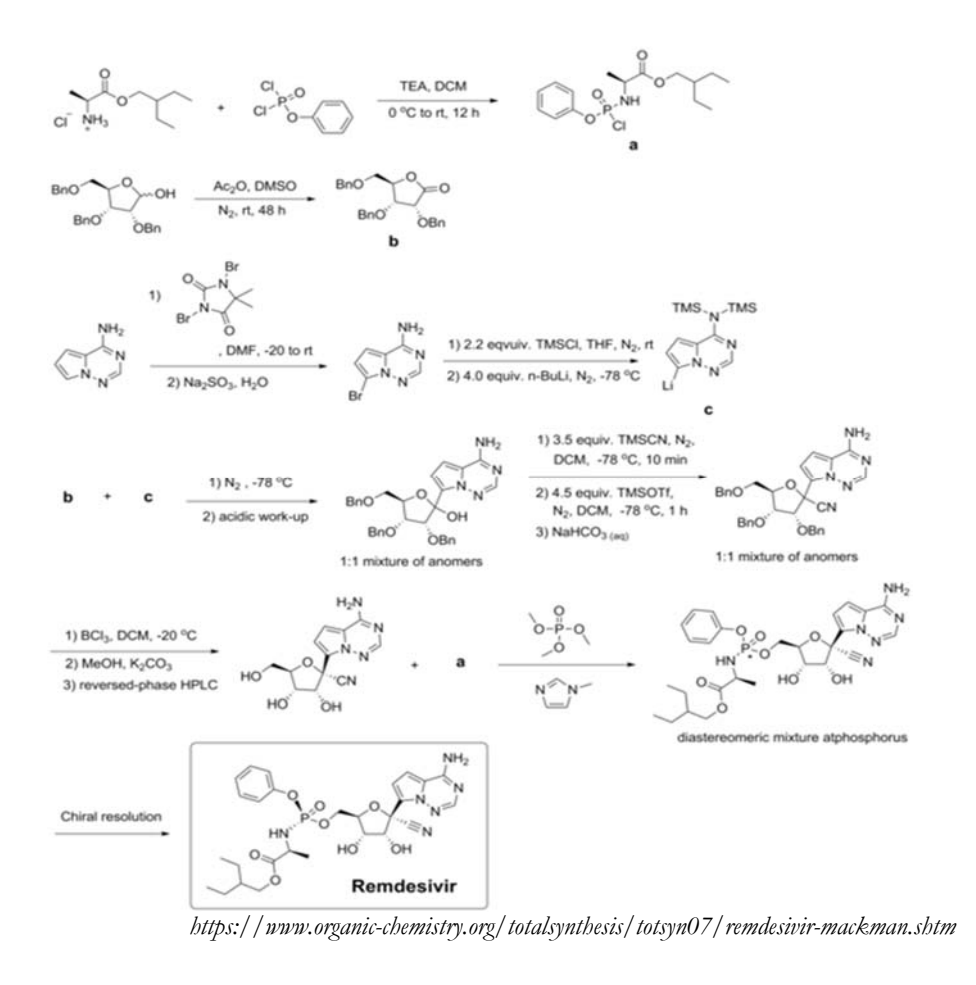

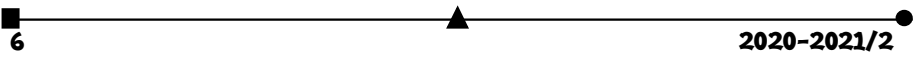

Napjainkban, a Covid-19-járvány világméretűvé szélesedését követően, 10 hónappal a járvány megjelenése után, sajnos azt kell megállapítanunk, hogy a betegség kezelési lehetőségei egyelőre korlátozottak. A széles nemzetközi összefogás ellenére a legtöbb lehetséges terápia esetében csak előzetes klinikai eredmények állnak rendelkezésre. Ismerve egy új gyógyszerhatóanyag kifejlesztésének lehetőségeit, a szigorúan szabályozott, időben rendkívül hosszú folyamatot, természetes, hogy az azonnali igény csak már gyógyszerként alkalmazott molekulák klinikai tesztelésére adott lehetőséget. A rendkívüli körülmények között, ezen hatóanyagok alkalmazása során, a kezelések nem tudták követni a hatékonyság és biztonságosság tudományos bizonyításához szükséges nemzetközi protokollokat. A vizsgálatok többnyire kis elemszámú, nyílt, sokszor nem randomizált és vak, placebokat nem tartalmazó kezelésekké alakultak, amelyek elsődleges célja értelemszerűen a betegek életének megmentése volt.

Mindezek ellenére elmondható, hogy a második hullámban a gyógyszeres kezelési lehetőségek jelentősen jobb feltételeket teremtenek a fertőzöttek számára.

Magyarországon a Semmelweis egyetem három klinikáján alkalmazzák a Richter Gedeon által gyártott Remdesivirt. Magát a remdesivir nevű hatóanyagot, annak az amerikai változatát, ugyanakkor már eddig is alkalmazta az egyetem a standard terápia részeként. A vírusszaporodást gátló, infúzióban adható remdesivir hatóanyagot kórházban fekvő, oxigénkezelést igénylő, súlyos állapotú betegek kaphatják, de súlyos májkárosodás vagy vesekárosodás esetében nem adható.

A meglévő eredmények mellett továbbra is számos különböző hatóanyagot vizsgálnak világszerte jelenleg is, hogy alkalmas lehet-e a COVID-19 betegség kezelésében.

Jelen összefoglalóban a Covid-19 fertőzés virális szakaszában feltételesen alkalmazható hatóanyagokat mutattuk be (kiemelten a Remdesivir). Fontos megemlíteni, hogy világviszonylatban folyik a kutatás új virusellenes kezelési lehetőségek fejlesztésére, részben hagyományos gyógyszerek, részben biológiai terápiák (terápiás fehérjék, antitestek) útján. A hatékony segítség érdekében még több kutatási, fejlesztési fázist kell teljesíteni, míg ezek alkalmazhatóvá válhatnak a terápiás gyakorlatban.

## **Könyvészet**

- 1) Keserű György Miklós, *Gyógyszerek a koronavírus-fertőzöttek kezelésére* **www.mta.hu**
- 2) James M. Sanders, PhD, PharmD; Marguerite L. Monogue, PharmD; Tomasz Z. Jodlowski, PharmD; James B. Cutrell, MD **JAMA May 12, 2020 Volume 323**, Pharmacologic Treatments for Coronavirus Disease 2019 (COVID-19)
	- https://jamanetwork.com/journals/jama/fullarticle/2764727
- 3) D. Siegel, H. C. Hui, E. Doerffler, M. O. Clarke, K. Chun, L. Zhang, S. Neville, E. Carra, W. Lew, B. Ross, Q. Wang, L. Wolfe, R. Jordan, V. Soloveva, J. Knox, J. Perry, M. Perron, K. M. Stray, O. Barauskas, J. Y. Feng, Y. Xu, G. Lee, A. L. Rheingold, A. S. Ray, R. Bannister, R. Strickley, S. Swaminathan, W. A. Lee, S. Bavari, T. Cihlar, M. K. Lo, T. K. Warren, R. L. Mackman, Sznthesis of Remdesivir **J. Med. Chem. 2017, 60, 1684-1661**.DOI: 10.1021/acs.jmedchem.6b01594
- 4) B. K. Chun, et al**., US 2016/0122374** A1, United States Patent and Trademark Office, May 5, 2016.

**Majdik Kornélia** 

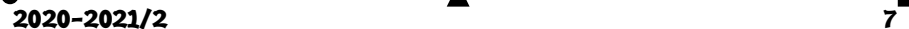

# Érdekes informatika feladatok

XLV. rész

#### **Kitöltőalgoritmusok alkalmazásai**

Az elárasztásos kitöltőalgoritmust a számítógépes grafikából kölcsönöztük. Ezt az algoritmust alkalmazza például a Paint vagy a Photoshop a "vödör" kitöltés eszközként, hogy a kapcsolódó hasonlóan színezett területeket feltöltse különböző színnel.

Az elárasztásos kitöltés algoritmusnak három paraméterre van szüksége: a kezdőpont (ahonnan az algoritmus indul), a célszín (milyen színt cseréljen le), valamint a csereszín (milyen színre cserélje le a célszínt). Az algoritmus megkeresi az összes célszínű pixelt, amely valamilyen módon kapcsolódik a kezdőponthoz, és megváltoztatja a csereszínre.

Például, az 1. ábrán a piros színt cseréljük le zöldre!

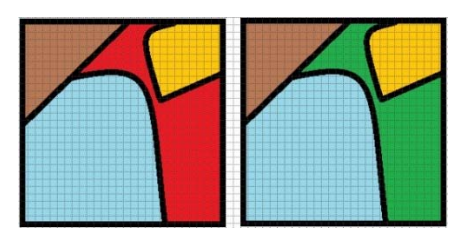

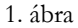

Az algoritmus rekurzívan megvizsgálja a szomszédos pixeleket, és amelyik célszínű, azt kicseréli a csereszínre. Az (*x*, *y*) kezdőpontból indulunk ki, jobbra, majd balra, lefelé, majd felfelé haladunk addig, amíg már más kiszínezett ponthoz nem érünk.

A feladat – ha a pixeleket celláknak fogjuk fel – visszavezethető kétdimenziós tömbökre, vagyis mátrixokra, tehát így is megfogalmazható:

*Adott egy*  $n \times m$ -es mátrix, az adott  $x, y$ *cellától kezdve az összes összefüggő számot cseréljük le benne -re!* 

Például, a 2. ábrán látható tömbben cseréljük le a 3, 4-es cellából kiindulva az öszszes 1-est 2-re!

Az adatokat állományból olvassuk be.

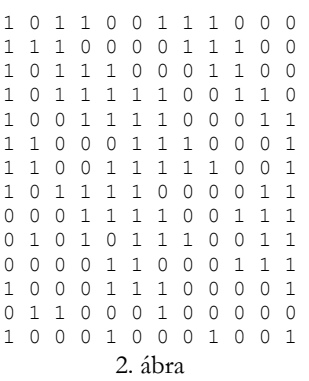

**8** 2020-2021/2

A *be.txt* nevű állomány szerkezete a következő: az első sorban két természetes szám található, az  $n$  és az  $m$ , vagyis a mátrix méretei ( $n$  a sorok,  $m$  az oszlopok száma), a második sorban szintén két természetes szám a kezdőpont koordinátái ( $x$  és  $y$ ,  $x$  a sor,  $y$  az oszlop), a harmadik sorban lévő két természetes szám a célszínt és a csereszínt jelenti. Ezután következik a mátrix.

A kitöltést rekurzívan programozzuk le az  $x$ ,  $y$  kezdőpontból kiíndulva a 3. ábrán látható szomszédokra.

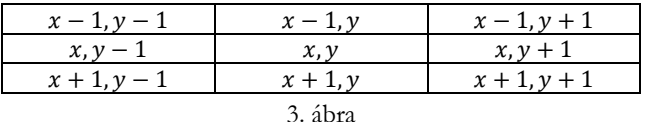

A teljes program a következő:

```
2020 - 2021/2 9
                 #include <iostream> 
                 #include<fstream> 
                using namespace std; 
                 // a rekurzív kitöltőalgoritmus 
                void kitolt(int **&t, int n, int m, int x, int y, int 
                csz, int cssz) 
                 { 
                    // megállási feltételek 
                   \textbf{if}(x \leq 0 \mid |x\rangle = n) \textbf{ return};if(y < 0 | | y > = m) return;
                   \mathbf{if}(\mathbf{t}[\mathbf{x}][\mathbf{y}]) = \mathbf{csz}) return;
                    // csere 
                   t[x][y] = \csc;
                    // rekurzív hívások 
                  kitolt(t, n, m, x-1, y-1, csz, cssz); 
                 kitolt(t, n, m, x-1, y, csz, cssz);
                  kitolt(t, n, m, x-1, y+1, csz, cssz); 
                    kitolt(t, n, m, x, y-1, csz, cssz); 
                   kitolt(t, n, m, x, y+1, csz, cssz);
                   kitolt(t, n, m, x+1, y-1, csz, cssz);
                  kitolt(t, n, m, x+1, y, csz, cssz); 
                  kitolt(t, n, m, x+1, y+1, csz, cssz); 
                 \lambda// a főprogram 
                int main() 
                 { 
                    // változók 
                  int n, m, x, y, csz, cssz; 
                  // beolvasás az állományból 
                    ifstream be("be.txt"); 
                    be>>n>>m; 
                    be>>x>>y; 
                    be>>csz>>cssz; 
                   int *t = new int *[n];
```

```
for(\text{int } i = 0; i < n; ++i)
     t[i] = new int[m];
for(int i = 0; i < n; ++i)
for(int j = 0; j < m; ++j)
        be>t[i][j]; be.close(); 
 // a mátrix kiírása 
 for(int i = 0; i < n; ++i) 
\left\{ \begin{array}{c} \end{array} \right.for(int j = 0; j < m; ++j)<br>cout << t [i] [j] << ' ';
      cout<<endl; } 
    // kitöltés 
 kitolt(t, n, m, x-1, y-1, csz, cssz); 
 // az eredmény kiírása 
 cout<<endl; 
  for(\text{int } i = 0; i < n; ++i)
\left\{ \begin{array}{c} 1 \end{array} \right\}for(int j = 0; j < m; ++j)
 cout<<t[i][j]<<' '; 
      cout<<endl; } 
   return 0; 
}
```
Ezt az algoritmust használhatjuk például a következő feladat megoldásához is:

# *Adott egy fehér-fekete kép, hány tárgy van rajta?*

A fehér-fekete képet 0-ások és 1-esek mátrixával kódoljuk, a 0-s jelentse a fehéret, vagyis a hátteret, az 1-es a feketét, vagyis a képen látható tárgyakat. Vezessük vissza a feladatot a kitőltőalgoritmusra! Cseréljük le az 1-eseket például 2-esekre, és minden cellára hívjuk meg az algoritmust, hogy bejárjuk a teljes képet, s ha tárgyat váltunk, növeljünk egy számlálót! Marad az eredeti rekurzív algoritmus, marad az állományból való beolvasás (nyilván itt nem vesszük figyelembe a kezdőpozíciót, a célszínt és a csereszínt), maradnak a kiírások, csak a kitöltő függfény hívása változik meg, vagyis a:

kitolt(t, n, m, x-1,  $y-1$ , csz, cssz); kódrész helyett a következőt írjuk be:

```
 int sz = 0; 
 for(int i = 0; i < n; ++i)for(int j = 0; j < m; ++j)
      if(t[i][j] == 1)\sim \sim \sim \sim++sz;
         kitolt(t, n, m, i, j, 1, 2); 
 } 
 cout<<"A képen "<<sz<<" tárgy van."<<endl;
```
Így megtudhatjuk, hogy például a 2. ábrán lévő fehér-fekete képen 8 tárgy látható.

Végezetül azt is könnyű belátni, hogy a kitöltőalgoritmus a segítségünkre lehet a labirintusokból való kijutásra is.

A feladat a következő:

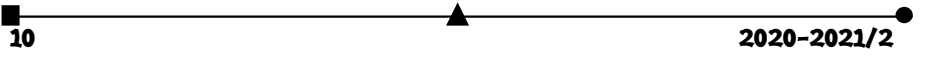

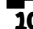

*Adott egy labirintus kijárata, bejárata, valamint maga a labirintus. El tudunk-e jutni a bejárattól a kijáratig?* 

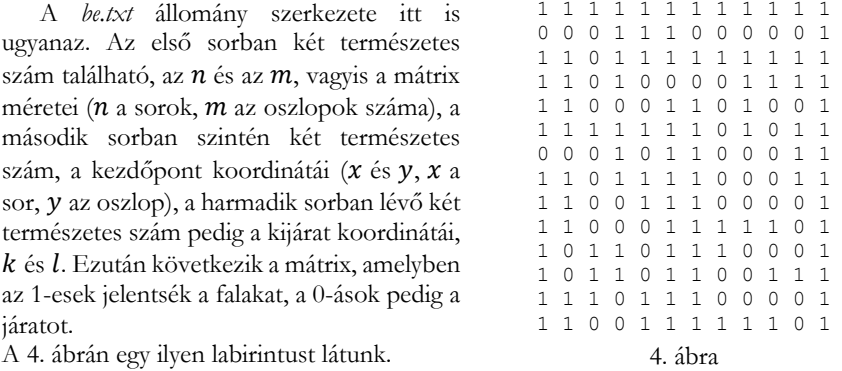

Megjegyzendő, hogy a labirintusban általában csak jobbra, balra, fel és le szokás haladni, az átlók mentén nem, így a szomszédokat az 5. ábra szerint értelmezzük, és ennek megfelelően a rekurzív kitöltőfüggvényből is kivesszük ezeket az ágakat. Nyilván ezt alkalmazhatjuk az előző feladatok esetében is, ha például önálló tárgynak tekintjük az átlósan érintkezőt.

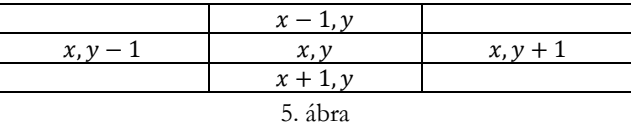

A kijutás tényének megállapítására egy globális változót használunk, mert a rekurzív hívások bármelyik ágán kijuthatunk a labirintusból.

A fentiek alapján az új kitöltőfüggvény a következő:

#### **bool** ki = **false**;

```
// a rekurzív kitöltőalgoritmus 
void kitolt(int **&t, int n, int m, int x, int y, int k, 
int l) 
{ 
   // kijutottunk! 
   if((x == k) && (y == l)) ki = true; 
   // megállási feltételek 
  \textbf{if}(\mathbf{x} \leq 0 \mid \mathbf{x} \geq n) \textbf{ return};if(y < 0 || y \ge m) return;
   if(t[x][y] != 0) return; 
   // csere 
  t[x][y] = 2; // rekurzív hívások 
   kitolt(t, n, m, x-1, y, k, l); 
  kitolt(t, n, m, x, y-1, k, l);
```
 $2020 - 2021/2$  11

```
 kitolt(t, n, m, x, y+1, k, l); 
 kitolt(t, n, m, x+1, y, k, 1);
}
```
Mivel a kitöltés során a 0-ásokat 2-esekre cseréltük le, a program végén a bejárt út is megjelenik a labirintusban.

A csz és cssz változók helyett itt k-t és l-et használunk. A függvény meghívása:

```
 kitolt(t, n, m, x-1, y-1, k-1, l-1); 
 if(ki) 
  cout<<"Kijutottunk!"<<endl; 
 else 
   cout<<"Nem jutottunk ki..."<<endl;
```
Három feladat egy kaptafára – ezt is mondhatjuk, de igazából innen látszik, hogy az informatikában a gondolkodási és megoldási módot, módszereket, az algoritmusokat sokmindere fel lehet használni, alkalmazni.

**Kovács Lehel István** 

# LEGO robotok

XXV. rész

# **10. Feladat**

*Készítsünk egy olyan programot, amelyik figyeli a tégla gombjait. Ha megnyomjuk a bal gombot, akkor rajzoljon ki egy balra néző szempárt, majd egy "nem tetszik" jelt, ha viszont a jobb gombot nyomjuk meg, akkor egy jobbra néző szempárt, majd egy "tetszik" jelt rajzoljon ki! Mindkét kirajzolás után törölje a kijelzőt!* 

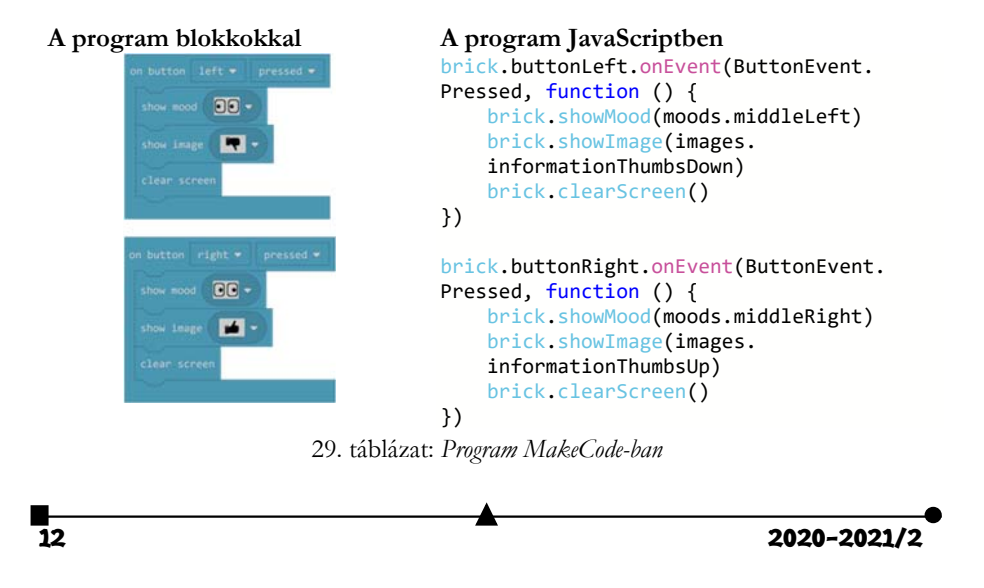

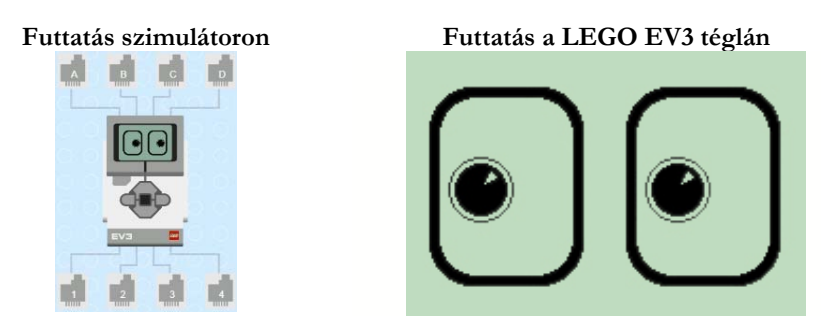

30. táblázat: *Futtatás MakeCode-ban* 

A teljesség igénye nélkül, mivel a blokkok nagyon hasonlítanak a már letárgyalt LEGO MINDSTORMS EV3 Home Edition blokkokhoz, itt csak egy pár érdekességet mutatunk be.

A 31. táblázatban látható kódrészlettel le tudjuk kérdezni a LEGO tégla elemeinek állapotát, töltődöttségét, áramerősségét, feszültségét.

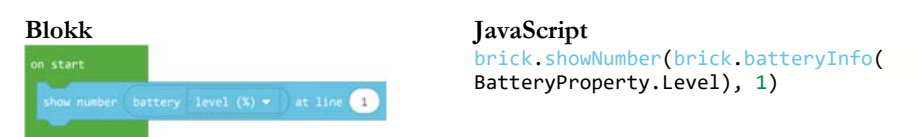

31. táblázat: *Elemek állapota* 

Egyszerre, egy utasítással ki tudjuk íratni a portok állapotát (brick.showPorts()). Nem tudunk betűméretet megadni.

Motorok esetén az azonnali leállást vagy a tehetetlenségből továbbforgást két külön utasítás segítségével tudjuk megadni. Az első a run, a második a ramp.

Az összes motort le tudjuk állítani egyszerre a stopAll utasítással, és olyan tulajdonságokat is be tudunk állítani, amelyeket a LEGO MINDSTORMS EV3 Home Editionban nem. Ilyen például a motorok gyorsulása, lassulása.

Számos lehetőség van hangok lejátszására.

Ciklusok esetében lehetőség van while, repeat, és két fajta for ciklus létrehozására. A while esetében feltételt lehet megadni. A repeat blokkot a JavaScript for ciklusra fordítja (32. táblázat).

A matematika blokkok között két érdekességre is bukkanhatunk, az egyik a constrain (Math.constrain(0, 0, 0)), a másik a map (Math.map(0, 0, 1023, 0, 4)) blokk.

Az első blokk esetében egy megadott szám értéke nem lehet kisebb, és nem lehet nagyobb, mint a megadott két másik szám. Az egyik határérték beállítja a legalacsonyabb értéket, amelyet a tesztelt szám felvehet. A másik határérték pedig a legmagasabb értéket, amelyet a tesztelt szám felvehet. Ha a tesztelt érték e két határérték tartományán belül van, akkor maga az érték kerül visszatérítésre, ha viszont az érték kívül esik a két határérték tartományán, akkor a visszatérített érték az a határérték lesz, amelyik a legközelebb

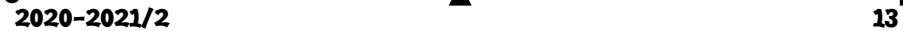

áll a vizsgált értékhez. Például, ha a 15-öt lekorlátozzuk a 2–10 tartományra, akkor a vissztérési érték a 10 lesz. A Math.constrain(3, 6, 11) visszatérési értéke 6 lesz. Természetesen az 5-ös érték, amelyet a 2–10 tartományra korlátozunk, 5-ös is marad.

A constrain szintaxisa: function constrain(value: number, low: number, high: number): number;

A map blokk átkonvertálja az adott tartományból vett értéket egy másik adott tartományban lévő értékre. Például, ha egy kutya 17 évig él, egy ember pedig 85 évig, akkor egy kutyaév hány emberévnek felel meg? Ehhez és hasonló leképezésekre jó használni a map blokkot.

A map szintaxisa: function map(value: number, fromLow: number, fromHigh: number, toLow: number, toHigh: number): number;

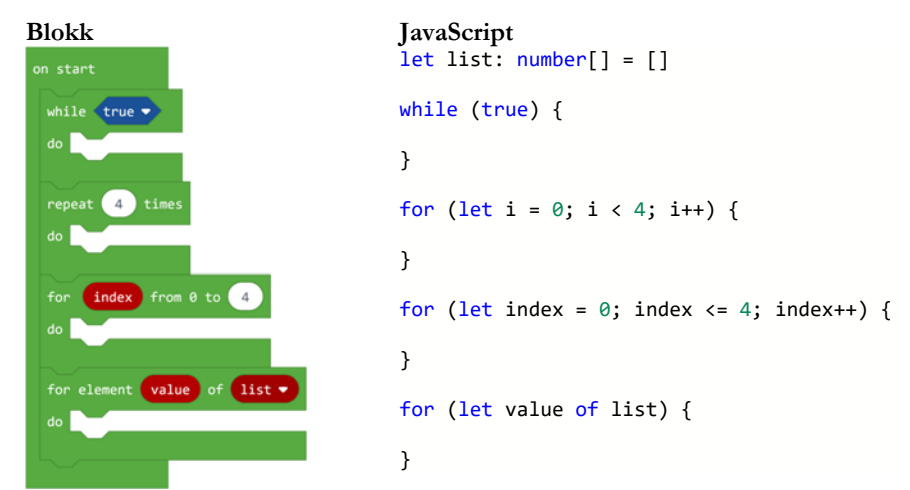

*Ciklus blokkok és JavaScript fordításuk* 

Tömbök esetén érdekes az, hogy utasítás szintjén tudunk megfordítani egy listát: list.reverse().

A kontroll blokkok között találjuk a következőket:

- panic: megjelenít egy hibakódot, és leállítja a programot (function panic(code: number););
- assert: megjelenít egy hibakódot, és leállítja a programot, ha a feltételként megadott állítás (cond) hamis (function assert(cond: boolean, code: number););
- run in paralel: a főprogram futtatásával egyidejűleg futtatja a blokkban megadott kódot (function runInParallel(a: () => void): void;);
- raise event: Kivált egy eseményt, bejelenti, hogy valami történt egy eseményforrásnál (function raiseEvent(src: int32, value: int32): void;).

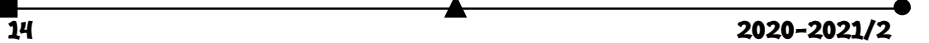

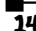

# **11. Feladat**

*Az ultrahangos érzékelőt felhasználva készítsünk egy olyan programot, amely meg tudja mérni egy, a tégla felé közeledő tárgy sebességét!* 

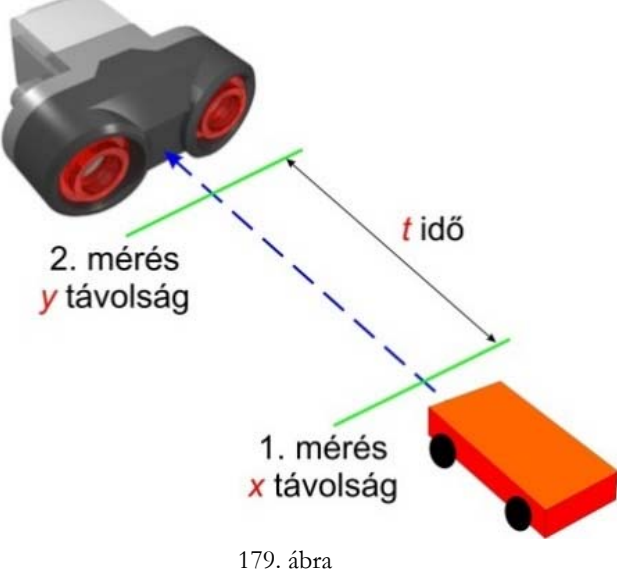

*Sebességmérés ultrahangos érzékelővel* 

A feladat megoldása érdekében csatlakoztassuk az érintésérzékelőt a tégla 1-es portjára, az ultrahangos érzékelőt pedig a LEGO EV3-as tégla 2-es portjára.

A sebesség mérésének érdekében az ultrahangos érzékelőt tartsuk a közeledő tárgy felé úgy, hogy szemben legyen a tárggyal, és merőleges legyen a mozgásirányra, amint a 179. ábra is mutatja.

Az érintésérzékelő megnyomása után (így indul a program) két mérést végzünk *t* időegység alatt. Tegyük fel, hogy az első méréskor a közeledő tárgy x távolságra volt, a második méréskor pedig y távolságra. Ekkor a tárgy sebessége a megtett út osztva a beállított idővel, vagyis  $v = \frac{\tilde{x} - y}{t}$ . Mivel a távolságot centiméterben, az időt pedig mikroszekundumokban kell megadni, ezért a sebességet centiméter/mikroszekundomban kapjuk meg. Ha ezt át szeretnénk alakítani km/órá-vá, akkor a távolságot meg kell szoroznunk 0,00001-gyel, és figyelembe kell vennünk, hogy 1 óra = 3 600 000 000 mikroszekundum, vagyis 1 centiméter/mikroszekundum = 36 000 km/h.

 $2020 - 2021/2$  15

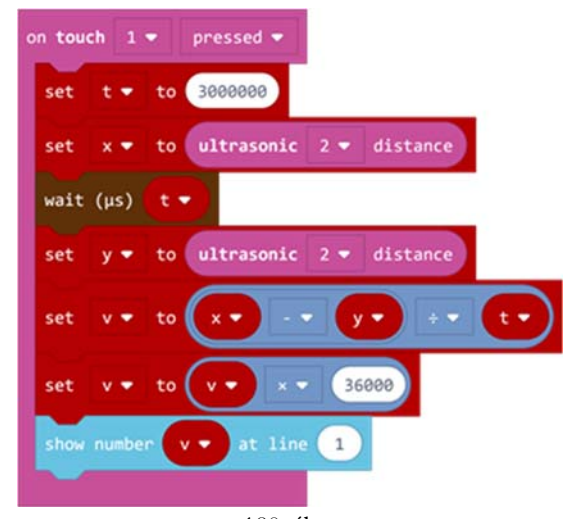

180. ábra *A megoldás blokkokkal* 

```
A megoldás JavaScript-ben: 
      let v = 0let y = 0let x = 0let t = 0sensors.touch1.onEvent(ButtonEvent.Pressed, function () {
               t = 3000000
               x = sensors.ultrasonic2.distance()
               control.waitMicros(t)
               y = sensors.ultrasonic2.distance()
           v = (x ‐ y) / t
       v = v * 36000    brick.showNumber(v, 1)
      })
```
# **III.3.6. A ROBOTC környezet**

A ROBOTC egy C alapú programozási nyelv, könnyen kezelhető fejlesztőkörnyezettel, elsődlegesen a robotika programozási nyelve, amely oktatási célokat tűzött ki önmaga számára. A nyelv ideális robot-közti platformok programozására, robotikai rendszerek megvalósítására, így a robotversenyek közkedvelt szereplőjévé vált.

A nyelv az azonosítók, literálok és megjegyzések területén teljes egyezést mutat a Cvel, míg a kulcsszavakban van némi bővítés. A nyelv folyamatos változás alatt áll, időrőlidőre új hardverekhez készül támogatás, illetve bővül a nyelvi készlet is.

A különböző LEGO robotokra (RCX, NXT, EV3) a ROBOTC nyelvnek 3 különböző változata létezik, és ezek különböző beépített alprogramokkal rendelkeznek, sőt külön változat van a VEX Robotics, Arduino, CORTEX, PIC rendszerek számára is.

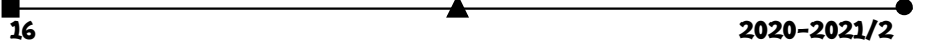

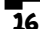

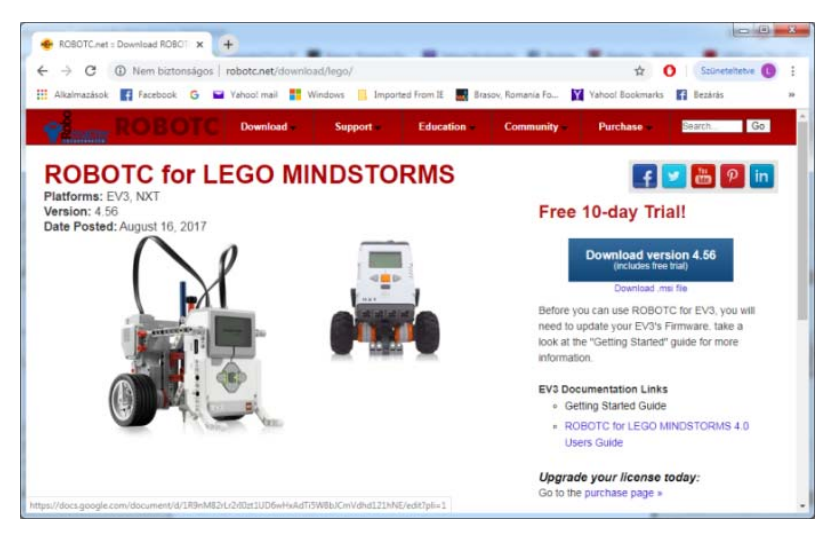

*171. ábra*  A ROBOTC honlapja

# **III.3.6.1. Telepítés**

A ROBOTC nyelvet és környezetet a *http://www.robotc.net/ download/lego/* honlapról lehet letölteni.

Az egyedüli probléma a ROBOTC környezettel az, hogy csak 10 napos ingyenesen használható próbaverziója van, azután meg kell vásárolni.

Ha letöltjük a kívánt verziót, például a ROBOTCforLEGOMind-storms\_456Release.exe állományt, akkor telepíthetjük ezt.

A szokásos telepítési lépéseket kell végigkövetni, a telepítő a teljes (Complete) módot ajánlja fel, és a szükséges drivereket is telepíti.

A sikeres telepítés után az Asztalon több ikon is megjelenik:

- ROBOTC for LEGO Mindstorms 4.X szöveges módú programozást lehetővé tevő környezet;
- Graphical ROBOTC for LEGO Mindstorms 4.X grafikus módú programozást lehetővé tevő környezet;
- Robot Virtual Worlds LEGO 4.X szöveges módú programozást lehetővé tevő környezet, az eredményt virtuális roboton lehet tesztelni;
- Graphical Robot Virtual Worlds LEGO 4.X grafikus módú programozást lehetővé tevő környezet, az eredményt virtuális roboton lehet tesztelni.

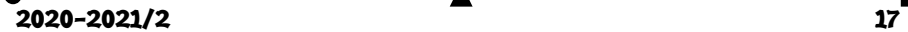

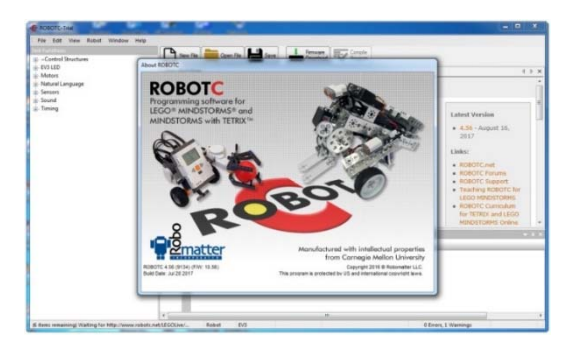

172. ábra *A ROBOTC környezete* 

Az elindítás után a környezet automatikusan frissíti önmagát, mindenből letölti és telepíti az utolsó verziókat.

# **III.3.6.2. A ROBOTC használata**

ROBOTC esetében dönthetünk arról, hogy grafikusan, blokkok segítségével vagy szöveges üzemmódban, C nyelven szeretnénk-e programozni. A ROBOTC felülete mindkét esetben hasonló, csak az értelem szerinti részek (grafikus vagy szöveges) változnak. A kétfajta felületet a 173., illetve a 174. ábrán mutatjuk be.

Mindkét esetben ugyanaz a menüsor: File, Edit, View, Robot, Window, Help.

A File menüpont a forráskódok, programok megnyitását, mentését, nyomtatását, valamint az alkalmazásból való kilépést tartalmazza. Érdekessége, hogy léteznek Open and Compile, Open and Compile All Files in Directory, Open and Compile All Selected Files / Folders menüsorok, parancsok, amelyek segítségével megnyithatunk és lefordíthatunk egy forrásállományt, az összes forrásállományt egy könyvtárból vagy az összes kiválasztott forrásállományt.

Az Edit menü a szokásos szerkesztési műveleteket tartalmazza, külön kitérve a forráskód formázására és könyvjelzők használatára.

A View menü az alkalmazás kinézetét, a látható elemeket határozza meg. A felület beállításain túl a forrásszövegre vonatkozó látványelemekre is kitér: megtekinthetjük a teljes forráskódot, minden beállítással, az assembly kódot, a Windows Registry infókat, a szimbólumtáblákat, a

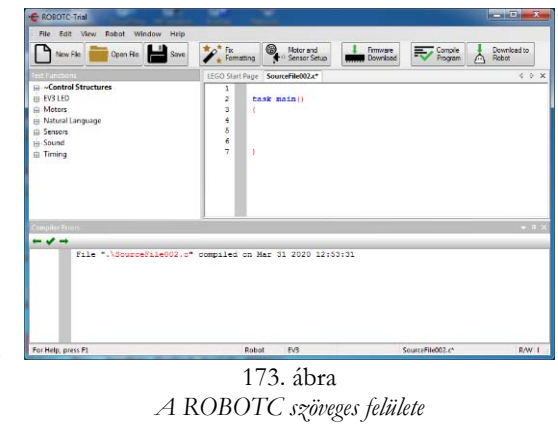

**18** 2020-2021/2

portokat stb. Ugyanitt lehetőségünk van a betűméret növelésére, csökkentésére, beállíthatjuk az automata kódkiegészítést, de külön menüpontként tartalmazza a felület és a rendszer teljes beállításait is.

A Robot menü a forráskód fordítására, futtatására, nyomkövetésére, a téglán elvégezhető műveletekre, a motorok és érzékelők beállításaira, a firmware és a Linux kernel letöltésére, a robottal való kommunikálás tesztelésére tartalmaz menüpontokat.

A Window menü a menük beállításait, a joystick beállításait tartalmazza, valamint egy hangokat forráskóddá alakító eszközt tartalmaz.

A Help menü a ROBOTC súgórendszerét, a licenszek és frissítések kezelőjét, valamint a névjegyet tartalmazza. Az alkalmazásokhoz külön súgórendszer tartozik, ez a MadCap Help Viewer.

A Menüsor alatt az Eszköztár található, amely gyorselérésű gombokat

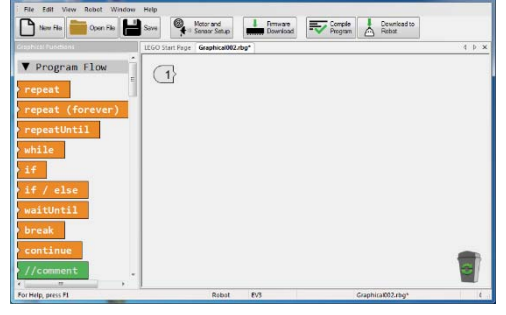

174. ábra *A ROBOTC grafikus felülete*

tartalmaz. Ezek segítségével új forrásállományt hozhatunk létre vagy nyithatunk meg, lementhetjük az állományt, formázhatjuk a kódot, elérhetjük a motor- és szenzorbeállításokat, letölthetjük a firmware-t, lefordíthatjuk a programot, és letölthetjük

ezt a robotra. Az Eszköztár alatti felület két részre oszlik, a jobb oldali a munkaterület, ahol a kódot

írhatjuk, vagy a blokkokat rakhatjuk össze. A bal oldalon csoportosítva találhatjuk a szöveges üzemmódban használható eljárásokat, utasításokat, grafikus üzemmódban pedig a blokkokat.

Szöveges üzemmódban a felület alján található ablakrészben jelennek meg a fordítási hibák.

Szöveges üzemmódban a következő függvények, eljárások, utak érhetők el:

- Vezérlési szerkezetek (Control Structures)
	- Elem és áramellátás (Battery & Power Control)
	- Gombok (Buttons)
	- Naplózás (Datalog)
	- Nyomkövetés (Debug)
- Kijelző (Display)
- Meghajtás (Drive Train)
- EV3 LED
- EV3 különfélék (EV3 Misc)
- Állományelérés (File Access)
- Postaládák (Mailboxes)
- Matematika (Math)
- Különfélék (Miscellaneous)
- Motorok (Motors)
- Érzékelők (Sensors)

 $2020 - 2021/2$  19

- Hangok (Sounds)
- Párhuzamosság (Task Control)
- Időzítés (Timing)
- Felhasználói (User Defined)

Például, a vezérlési szerkezetek közzé sorolhatjuk a taszkokat és alprogramokat, a változókat, az elágazásokat, a különböző ciklusokat. Az EV3 LED az intelligens tégla LED-jeit, gombjait kezeli, a Motorok csoport a LEGO motorokat vezérli. Az Érzékelő csoport az érzékelőkhöz szükséges változókat és magukat az érzékelőket kezelő eljárásokat tartalmazza. A Hangok csoport az audiokezelést, az Időzítés csoport az időzítőkkel kapcsolatos feladatokat látja el.

Az egyes csoportokban változók és parancsok is találhatók.

Szöveges módban is működik a "fogd és vidd" (drag and drop) technika. Az eljárásokat megfoghatjuk, és ráhúzva a munkaterületre, megjelennek a megfelelő sorban.

- Grafikus üzemmódban a következő nagy csoportok vannak:
	- Vezérlés (Program Flow)
	- Változók (Variables)
	- Egyszerű viselkedés (Simple Behaviors)
	- Motorvezérlés (Motor Commands)
	- Távirányító (Remote Control)
	- Időzítés (Timing)
	- Vonalkövetés (Line Tracking)
	- Naplózás (Datalog)
	- Kijelző (Display)
	- EV3 LED
	- Giroszkópikus érzékelő (Gyro Sensor)
	- Érintésérzékelő (Touch Sensor)
	- Hangok (Sounds)

A blokkok használatának érdekessége, hogy a munkaterületen a rendszer sorszámokkal látja el a ráhúzott blokkokat.

A programozás során rengeteg legördülő lista segíti az értékek beírását, az adatok, feltételek megadását stb.

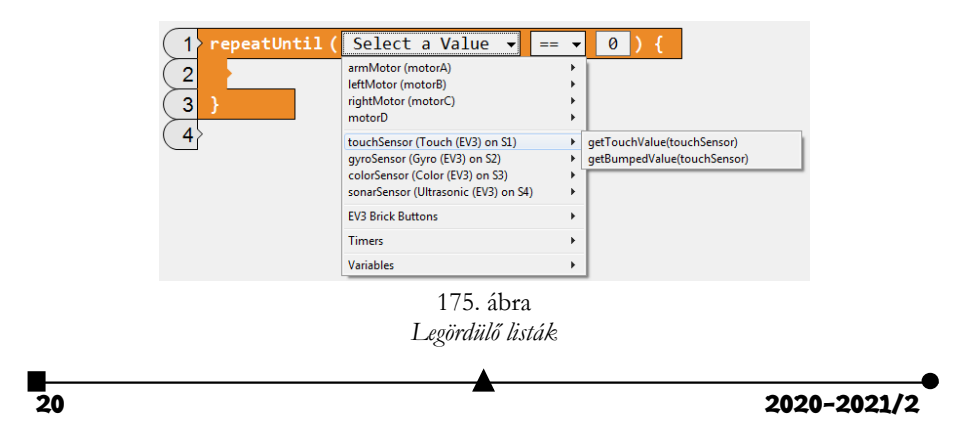

Hogyha nincs EV3-as robotunk, virtuális környezetben próbálhatjuk ki programunk működését. A Robot Virtual Worlds egy csúcskategóriás szimulációs környezet, amely lehetővé teszi a robotok nélküli programozást.

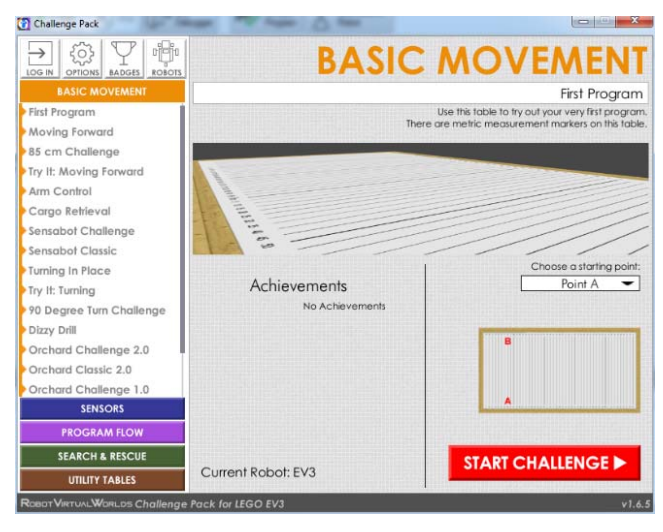

176. ábra  *Virtuális környezet* 

A Robot Virtual Worlds szimulálja a népszerű valós VEX®, LEGO® és TETRIX® robotokat 3D-s környezetben. A szimulációs környezet tökéletes otthoni, tantermi és versenyek alatti használatra is.

A virtuális környezet mind a szöveges, mind a grafikus üzemmódban megírt programok futtatását lehetővé teszi, sőt saját tutoriálokkal, kihívásokkal is rendelkezik, számos izgalmas lehetőséget biztosít az oktatásra.

A ROBOTC használatakor a programozók válthatnak a fizikai és a virtuális robotok között, hogy például gyors hibakeresést végezzenek, és teszteljék a kódjukat virtuális környezetben, majd egy valódi robotra telepítsék azt.

A virtuális világok robotjai tökéletesen szimulálják a motorokat és az érzékelőket.

A szimulátor mobil eszközökre is elérhető.

# **III.3.6.3. Programozás ROBOTC segítségével**

A ROBOTC felület a LEGO tégla programozását procedurálisan, imperatívan oldja meg. A ROBOTC firmware-je tartalmazza a C standard library egy részhalmazát, minden C kulcsszó itt is kulcsszó, a C és a ROBOTC tulajdonságai is nagyjából megegyeznek, ezért itt mi csak az eltéréseket tárgyaljuk.

Elsősorban az intelligens EV3 téglánkat kell előkészítenünk.

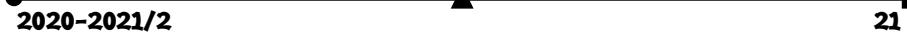

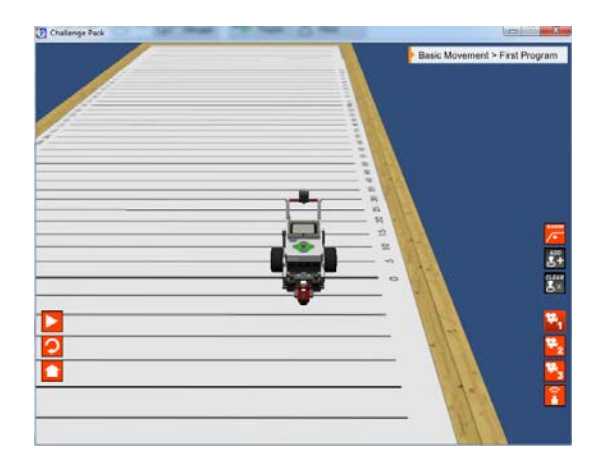

176. ábra *Robot működésének szimulálása* 

lasszuk a Download EV3 Linux kernel menüpontot. Itt töltsük le a Standard File-t, majd várjuk meg, míg telepíti a téglára, és ez újraindul.

Ezután szintén a Robot menü Download Firmware menüpontjával töltsük le, és telepítsük a Standard File-t.

Firmware cserére van tehát szükség, hogy robotunk jól működjön.

Lehetőség van párhuzamos programozásra, a párhuzamos alapegység a taszk, így egy ROBOTC főprogram:

```
task main() 
{ 
   return; 
}
```
A nyelv a statikus párhuzamosságot támogatja. Ez abból áll, hogy csak a forráskód szintjén hozhatunk létre folyamatokat, a folyamatok száma fordítási időben meghatározható.

A taszkokhoz teljes hozzáférésünk van, nincsenek korlátozások. Bármelyik taszk leállíthatja, vagy szüneteltetheti a többi taszkot.

Műveletek taszkokkal:

- *startTask*(taskname) elindítja az adott nevű taszkot;
- *stopTask*(taskname) leállítja az adott nevű taszkot;
- *stopAllTasks*() leállítja az összes taszkot, a main() kivételével;
- *hogCPU*() felfüggeszti az összes taszkot a hívó taszk kivételével, így övé lesz a teljes processzor;
- *releaseCPU*() folytatódik az összes taszk, ami addig fel volt függesztve.

Beállíthatjuk a taszkok prioritását, de ez nem arányos a kapott időszelettel. Egy prioritásos sor alapján mindig a legnagyobb prioritású taszk kapja meg az ütemezést, ha pedig

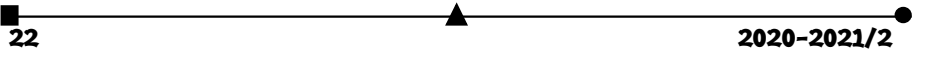

ezekből több van, a round robin ütemezést használja a futtató rendszer. Az azonos prioritáson lévő taszkok teljesen aszinkron módon futnak, szinkronizálási lehetőségünk csak a *hogCPU*() és *releaseCPU*() parancsokon keresztül van.

A ROBOTC programok változói egy globális térben vannak, tehát párhuzamos programozás esetén a programozó feladata ügyelni arra, hogy helyesen történjenek az értékadások, változóhasználatok.

```
int i;
task task1()
{ 
 i = 2; return;
} 
task main()
{ 
   startTask(task1);
  ;
  moveMotorTarget(i, 10, 50);
   return;
}
```
A fenti példaprogram esetén a főprogram (main) és a task1 nevű eljárás párhuzamosan fog futni. Mind a két taszk módosítja az i globális változót. Mivel a párhuzamos végrehajtás nemdeterminisztikus, nem tudjuk, hogy melyik motor fog elindulni, illetve többszöri végrehajtás után nem biztos, hogy a motorok elindulási sorrendje ugyanaz lesz. Kerüljük az ilyen helyzeteket!

A ROBOTC nyelvben nincsenek mutatótípusok és a referencia típus is csak korlátozottan jelenik meg. A nyelvben nincs dinamikus memóriafoglalás, nincs heap.

A motorokhoz és ezek beállításaihoz tömbökön keresztül férhetünk hozzá. Legfontosabb ilyen tömb a motor tömb. A motor tömb indexei a különböző motorok azonosítói (például motorA, motorB stb.), az egyes elemek értékei (–100 és 100 között) a megfelelő motor aktuális sebességét jelentik.

Az egyes motorok pozíciói is elérhetők, vagyis, hogy mennyit fordultak a legutóbbi inicializálás óta. A fordulást fokban mérjük, és az nMotorEncoder tömb megfelelő indexű elemei tartalmazzák ezeket. Az nMotorEncoderTarget tömbbel megadhatjuk azt a fordulatszámot, amelyet, ha elér egy motor, akkor automatikusan leáll. E két tömb segítségével precíz mozgások programozhatók le.

Lehetőségünk van motorokat szinkron módon összekötni, s így, ha elindítjuk az egyik motort, automatikusan vele együtt mozog a másik. A szinkronizáció beállítása az nSyncedMotors változó értékenék megadásával történik (például nSyncedMotors = syncBC;).

A robothoz kötött szenzorokat is tömbök segítségével tudjuk elérni. A szenzorokra az S1, S2, S3, S4 konstansokkal tudunk hivatkozni.

A ROBOTC nem támogatja a rekurziót, és nem támogatja az absztrakt adattípusokat vagy a kivételkezelést sem.

**Kovács Lehel István** 

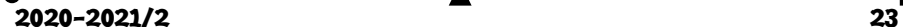

# A lézercsipesz

I. rész

A FIRKA olvasói a 2018/2019 évfolyam második számában értesülhettek arról, hogy a 2018-as fizikai Nobel-díj kitüntetettjei az amerikai Arthur Askhin, a francia Gérard Mourou és a kanadai Donna Strickland voltak a lézerfizika területén elért eredményeikért. A díj egyik felét Askhin az optikai lézercsipesz megalkotásáért és ennek biológiai rendszerekre való alkalmazásáért, míg a másik felét Mourou és Strickland megosztva a nagy energiájú ultrarövid lézerimpulzusok előállítására szolgáló módszer kidolgozásáért nyerte el. Érdemes megemlítenünk, hogy Askhin 96 évesen a legmagasabb korú díjazott volt akkor, Strickland pedig a harmadik nő, aki fizikai Nobel-díjat kapott. (2019-ben a legidősebb korú Nobel-díjasok sorában Askhint megelőzte a szintén amerikai szilárdtest-fizikus John B. Goodenough, akit 97 éves korábban tüntettek ki kémiai Nobel-díjjal.) A továbbiakban foglalkozzunk egy kicsit részletesebben a lézercsipesszel, fizikai alapjaival és néhány biológiai alkalmazással.

#### **Út a Nobel-díj felé**

Az optikai csipesz "atyjának" is nevezett Arthur Askhin lézerekkel a fénynyomást, a fény mechanikai hatását fogta munkára apró testek mozgatásához. Johannes Kepler már 1619-ben megfigyelte, hogy az üstökösök csóvája a Nappal ellentétes irányba mutat, és felvetette ennek okaként a fénynyomás koncepcióját. Ez volt a fény mechanikai hatásának első felvetése. Mennyiségi leírását először James Maxwell adta meg 1873-ban az elektromágnesesség róla elnevezett elméletével. Bebizonyította, hogy az elektromágneses sugárzás impulzussal rendelkezik, melynek megváltozása erőhatást vált ki, tehát képes nyomást kifejteni, és pontosan megadta ennek nagyságát is1. Hagyományos fényforrások, vagy akár a Nap esetében is a fénynyomás nagyon kicsi, a hétköznapi életben észre sem vesszük. (Például, egy parkoló fekete autóra a napsütés következtében nagyjából egy szúnyog súlyának megfelelő erő hat.) Ennek ellenére 1900-ban a nagyvákuum előállítására alkalmas pumpák megjelenése lehetővé tette, hogy Pjotr Lebegyev orosz fizikus torziós szálhoz rögzített tükrök segítségével kísérletileg kimutassa. A tudományos világ elfogadta létét, de a mindennapokban jelentéktelen érdekességnek tekintették egészen a lézerek felfedezéséig. Ezután jött rá Askhin, hogy a lézerfény különleges és érdekes tulajdonságainak köszönhetően a parányi méretek világában szerszámunkká tehető, ugyanis mikroméretű részecskék esetén a fény ereje számottevően befolyásolhatja ezek mozgását.

Askhin 1922-ben született Brooklynban. Édesapja Ogyesszából származott, édesanyja pedig Galícia Osztrák-Magyar Monarchiához tartozó részéből került Amerikába. Felsőfokú tanulmányait a New York-i Columbia Egyetemen végezte. Már egyetemi hallgató korában a Columbia Sugárzási Laboratórium is alkalmazta technikusként. Itt a II.

<sup>1</sup> Például, ha egy tükörre fény esik vákuumból, visszaverődik. A visszaverődésnél megváltozik a hullám iránya és ezzel együtt impulzusa is. Az impulzusváltozás – mint tudjuk – erőhatással kapcsolatos: a tükör erőt fejt ki a hullámra. A hatás és visszahatás elve alapján a hullám is erőt fejt ki a tükörre. Az egységnyi felületre kifejtet erő a fénynyomás.

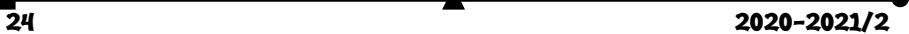

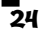

világháború alatt, katonai radarokhoz használt, nagy teljesítményű magnetronok építésén dolgozott. Ekkor gondolt először arra, hogy az ezekkel keltett mikrohullámok sugárzási nyomása esetleg kis tárgyakat is megmozgathat. A PhD fokozatot a Cornell Egyetemen szerezte meg 1952-ben az Amerikai Egyesült Államok egyik legnagyobb kutató egyetemén (New York állam, Ithaka város). Ezután a híres Bell Telephone Laboratories kutatóintézetének munkatársa lett. Az intézetnek nem véletlen a hírneve, a falai között végzett munkák kilenc Nobel-díjat eredményeztek az idők folyamán. Itt dolgozott 1992-es nyugdíjazásáig. Kezdetben mikrohullámokkal foglalkozott, de a lézerek 1960-as megjelenése után az új terület kötötte le érdeklődését. A lézerek alkalmazásának különböző lehetőségeit kutatva azt tapasztalta, hogy az erősen fokuszált lézernyaláb előrelökte a vízben lebegő mikroméretű latexgolyókat, ugyanakkor ezeket a nyaláb közepébe is húzta. Megfigyeléseit és ezek magyarázatát 1970-ben publikálta a Physical Review Letters 24. kötete januári 4-es számában. Bebizonyította, hogy fókuszált lézernyaláb esetén a kis golyókra ható erők egyik komponense a nagyobb intenzitású hely, azaz a nyaláb közepe felé mutat. Ezt az erőt gradiens erőnek nevezik, és ez okozza a golyók összegyűlését a lézernyaláb tengelye mentén. A másik komponens, az ún. szórási erő a nyaláb terjedési irányába mutat, és ez előre, a nyaláb terjedési irányába löki a golyókat. Közleményében azt is leírta, hogy ha két, egymással szemben haladó, azonos intenzitású lézernyalábot használt, a nyalábok mindengyike egyenlő erővel, de ellentétes irányba lökte a golyókat, így azok már nem mozoghattak a nyalábok mentén. Ugyanakkor a másik hatás továbbra is működött, mindkét nyaláb középre húzta a golyókat. Az eredmény a golyók stabil rögzítése lett. Először valósult meg kis méretű tárgyak fénnyel történő optikai csapdázása. Bár rendkívül eredeti volt a fénnyel elért mechanikai manipuláció, a jelenség fizikai alapja, mint látni fogjuk, tulajdonképpen nagyon egyszerű. Ezért történhetett meg, hogy amikor a Bell Laboratórium-i hagyományokhoz híven bemutatta dolgozatát a kutatóközösség előtt véleményezés végett, az első reakció az volt, hogy az anyag nem tartalmaz új fizikát, ezért a cikk megjelentetése nem indokolt. Szerencse, hogy a dolgok másként alakultak.

A következő évben J.M.Dziedzic kollégájával közösen publikált, az Applied Physics Letters 1971-es 24. kötetében megjelent cikkükben már arról számolnak be, hogy egyetlen, függőlegesen felfelé irányított nyalábal sikerült 20 mikrométeres üveggyöngyöket csapdázni levegőben és 1 torr nyomású vákuumban. Ebben a felállításban a szórási erőket a gravitációs erő kompenzálta, hasonlóan egy szökőkút tetején stabilan álló labda esetéhez. Ekkor támadt az ötlete, hogy a lézernyalábok felhasználhatóak lehetnének atomok és molekulák csapdázására és manipulálására. 1978-ban és 1979-ben közölt dolgozataiban már arról tárgyal, hogyan lehet használni a fénynyomást atomok csapdázására, valamint ezek hűtésére, akár mikrokelvin körüli hőmérsékletekre2. Kidolgozza az ún. rezonáns hűtés technikáját. Ötletei továbbfejlesztésének az eredménye két Nobel-díj is volt. Az 1997-es díjat volt munkatársa, S.Chu, valamint C.Cohen-Tannoudji és W.D.Phillips kapta az atomcsapdázás és -hűtés megvalósításáért. Steven Chu 1985 ben publikálta a Physical Review Letters 55. kötetének első számában, hogy sikerült három

<sup>2</sup> A lézeres hűtéssel előállított hőmérséklet fogalmát meg kell különböztetnünk a termodinamikában használatostól. Az utóbbiban a hőmérsékletet a környezetével termikus egyensúlyban lévő zárt rendszer segítségével értelmezzük. Lézeres hűtés esetében nem beszélhetünk a környezetével termikus egyensúlyban lévő zárt rendszerről, nincs hőcsere a környezettel. Ennek ellenére definiálhatunk egy hőmérsékletet, amely az atomok átlagos kinetikus energiájával arányos.

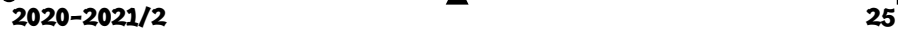

dimenzióban olyan nátrium atomfelhőt előállítani, amelyben az atomok csaknem állnak. (A cikk egyik társszerzője Askhin volt.) A kutatók három merőleges koordináta mentén, páronként szemben haladó lézersugárzással világították meg a termikus atomokat tartalmazó térfogatot. Ebben a konfigurációban, megfelelően választott frekvenciájú lézernyalábok esetén, az atomokra a súrlódáshoz hasonló, fékező jellegű erők hatnak. Ekkor a részecskék viselkedése olyan, mintha ragacsos, sűrű folyadékban mozognának (viszkózus foton folyadék). Ezt az állapotot optikai melasznak nevezték el. Az általuk csapdázott atomok sűrűsége 106 cm-3, hőmérsékletük 240 µK volt. Módszerüket C.Cohen-Tannoudji és W.D.Phillips fejlesztette tovább, melynek eredményeként sikerült mikrokelvinnél alacsonyabb hőmérsékletet elérni.

Nem sokkal később, 2001-ben szintén e területhez kapcsolódó eredményekért tüntették ki Nobel-díjjal Eric A. Cornell, Wolfgang Ketterle és Carl E. Wieman amerikai tudóst, az ún. Bose-Einstein kondenzátum előállításáért. A Bose-Einstein kondenzátum az anyagnak egy különleges állapota, amelynek létrehozásához az atomokat az abszolút nulla fok közelébe (µK alá) kell lehűteni. Ekkor igen nagy számú atom kerül azonos kvantumállapotba. Ezek a szuperhidegre hűtött atomok egységesen és különlegesen viselkedő csoportot hoznak létre, mintha egyetlen makroszkopikus atomot alkotnának.

A fennebb említett Nobel-díjak alapját Arthur Askhin munkássága teremtette meg. A szakterület általános véleménye szerint neki is a kitüntetettek között kellett volna szerepelnie. Talán a végre 2018-ban megkapott Nobel-díj e korábbi mellőzések kárpótlása. A díj indoklása a lézerek biológiai alkalmazása területén elért eredményeit hangsúlyozza. Ezen irányban először dohánymozaik-vírusokkal kísérletezett. Eredményeit 1987-ben a Science folyóirat 235. kötetének márciusi számában tette közzé, majd ugyanazon év decemberében a Nature-ben látott napvilágot beszámolója arról, hogy közeli infravörös hullámhosszon működő lézer használatával élő sejteket sikerült csapdázni, és ezek túlélték a csapdázást. Ez a fontos munka nyitotta meg az utat a biológiai alkalmazások előtt. Ő ismerte fel először a mikrorészecskék (vírusok, baktériumok) fénnyel történő csapdázásának lehetőségét, teret nyitva a biológia és orvostudomány gyors fejlődésének, megkönynyítve az e területeken dolgozó kutatók munkáját.

#### **A lézercsipesz működési elve**

Amikor egy fényhullám anyaggal találkozik, megtörik, visszaverődik, elnyelődik, szóródik stb., aminek következtében impulzusa megváltozik. Ennek az impulzusváltozásnak az impulzusmegmaradás törvénye értelmében az anyag vele megegyező, de ellentétes irányú impulzusváltozást szenved, erőhatásnak lesz kitéve. Bár a háttérben meghúzódó fizikai elv egyszerű, a kölcsönhatás modellezése, illetve az optikai csipeszben fellépő erők kiszámolása általában körülményes feladat. A lézercsipesz működésének elméleti magyarázatakor szem előtt kell tartani, hogyan viszonyul a tárgy mérete a lézer fényének hullámhosszához. Ha a részecske (R) sugara jóval nagyobb a ráeső fény (λ) hullámhosszánál (mikroméretű golyók), egy egyszerű geometriai módszer alkalmazható a részecskére ható erők meghatározására. Amennyiben a helyzet fordított, *R* « λ (nanorészecskék esete), a részecskét a hullám elektromos terében található dipólusként kell kezelni, és az ún. dipól approximációs modellt (Rayleigh-tartomány) kell használni. Végül, ha a részecske mérete közel egyenlő a hullámhosszal, a Maxwell-egyenleteket kell megoldani megfelelő peremfeltételekkel, amely nagyon bonyolult szimulációs szoftver használatát igényli.

 $\overline{26}$  2020–2021/2

# **Geometriai optikai magyarázat**

A továbbiakban, Askhin dolgozatai alapján, foglalkozzunk a geometriai optikai magyarázattal. Első lépésben kövessük egyetlen fénysugár útját egy átlátszó mikrogömbön át (1. ábra), és hogy milyen erő hat erre a fénnyel való kölcsönhatás eredményeként. Az egyszerűség kedvéért hanyagoljuk el a gyakorlatilag jelentéktelen veszteségeket, melyek a reflexiók és elnyelődés következtében fellépnek. A fénytörések következtében a fény terjedési iránya megváltozik, tehát impulzusa is. Newton harmadik törvénye szerint ekkor a sugárzás visszahatásának következtében  $\Delta p / \Delta t$  nagyságú erő hat a tárgyra, a fény impulzusváltozásával ellentétes irányban. Könnyen igazolható, hogy az impulzusváltozás, így az  $\vec{F}$  erő iránya is merőleges a gömbben haladó sugárra.

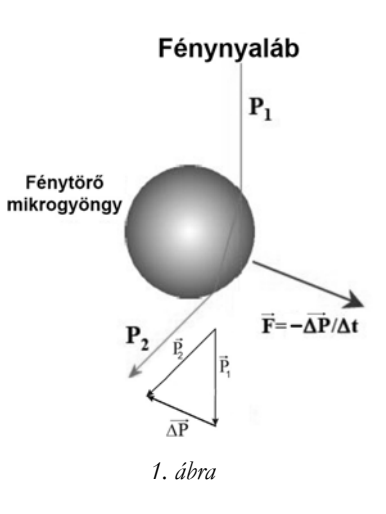

Lézerrel történő csapdázáskor nagy energiájú lé-

zernyalábot fókuszálnak lencsével. Az energia a nyalábtengely körüli kicsiny hengerszimetrikus tartományban koncentrálódik. Az Oz optikai tengelyre merőleges (transzverzális) síkban a nyalábon belül az intenzitás, valamint a térerősség a nyalábtengely körül szimmetrikusan oszlik el (2.a. ábra). Az ábrán a nyaláb térerősségének (E) és intenzitásának (I) a tengelyen mért E(0) és I(0) értékekre normált eloszlását követhetjük a z tengelytől mért ρ távolság függvényében. (Az intenzitás arányos a térerősség négyzetével.) W(z) az a z tengelytől mért távolság, ahol a térerősség az e-ad részére esik. Ezt tekintjük a nyaláb sugarának a tengelyre z pontban merőleges síkban. Ennek kétszerese a nyaláb átmérője, amelynek értéke a terjedés Oz tengely menti irányában az ún. nyalábnyakban a legkisebb (z= 0), és innen mindkét irányban fokozatosan növekszik (2.b. ábra).

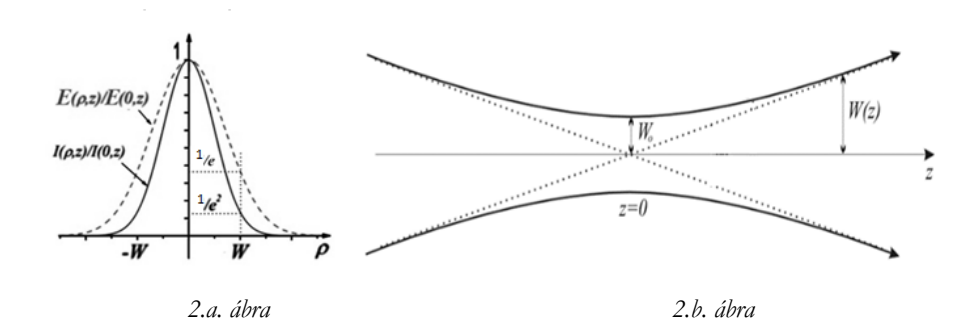

A 2.a. ábra alapján belátható, hogy a nyalábban térerősség (intenzitás) inhomogenitás lép fel, mely a nyalábnyakban a legerősebb. Az inhomogenitások létének köszönhető a

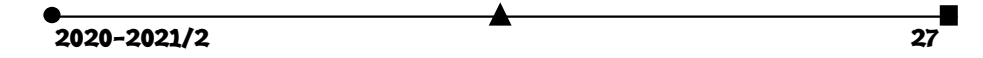

mikrorészecske csapdázása. Hogy ez miként valósul meg, a 3. ábra alapján könnyen megérthető.

Az elég nagy törésmutatójú, néhány hullámhossz átmérőjű, átlátszó, gömb alakú mikrorészecske egy enyhén fókuszált lézernyaláb tengelyétől oldalra helyezkedik el. Kövessük a két (a és b), egymással párhuzamos sugarat, melyek a gömb szimmetriatengelyének két oldalán az optikai tengellyel párhuzamosan hatolnak be a gömb belsejébe. Kilépéskor a két sugár ellenkező irányba törik meg. Az előzőekben látottak alapján (1. ábra) az irányváltoztatás következtében a fénysugarak F<sub>a</sub> és F<sub>b</sub> erőkkel hatnak a gömbre. Mivel az "a" sugár intenzitása nagyobb a "b" sugár intenzitásánál, az Fa

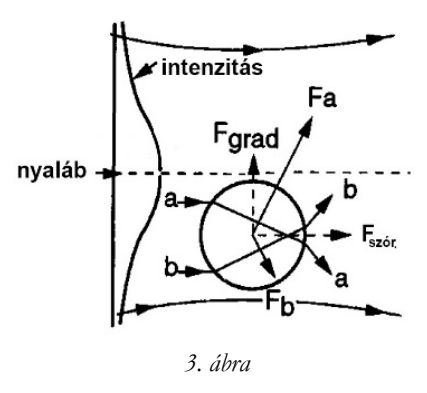

erő nagyobb az  $F_b$  erőnél. Hasonló módon fejti ki hatását a többi szimmetrikus sugárpáros is. Összegezve ezek optikai tengelyre merőleges, illetve az ezzel párhuzamos komponenseiket, végül a nyaláb tengelyének irányába mutató Fgrad gradiens eredő erőt, illetve a nyaláb terjedési irányával párhuzamosan ható F<sub>szór</sub> szórási erőt kapjuk. A gradiens erő elnevezés onnan származik, hogy ez az erő az intenzitás növekedése (intenzitás gradiens) irányába mutat. A nyaláb közepe felé mutató erő az F<sub>a</sub> és F<sub>b</sub> erők kiegyenlítődéséig a mikrorészecskét a sugárnyaláb közepe felé hajtja. (Érdemes megjegyeznünk, hogy amenynyiben a részecske törésmutatója kisebb a környezeténél, akkor ez kilökődik a nyalábból.) A nyaláb tengelyére érkezett részecskére már nem hat a gradiens erő, így a nyaláb terjedési irányára merőlegesen nem mozdul el. A nem kiegyenlített szórási erő tengelyirányú mozgást eredményez.

#### **Kétnyalábos csapda**

Két, egymással szemben haladó, azonos intenzitású, gyengén fókuszált lézernyalábot használva megvalósítható egyetlen részecske térbeli stabil csapdázása (4. ábra). A két fókuszpont közötti térrészben a részecskék stabilan csapdázódnak. Az A és B pontokra

fókuszált nyalábok ellentétes irányú, azonos nagyságú szórási ereje meggátolja a részecske axiális elmozdulását az E egyensúlyi pontból. Ugyanakkor a részecskék radiális elmozdulását megakadályozzák a két nyalábban fellépő gradiens erők. Amennyiben a részecske radiális irányba mozdulna el, fellépnek a tengely felé irányuló gradiens erők, biztosítva az egyensúly stabil voltát. Három merőleges koordináta mentén, páronként szemben haladó lézernyalábok együttese jelentette a kiinduló pontját az atomok és molekulák

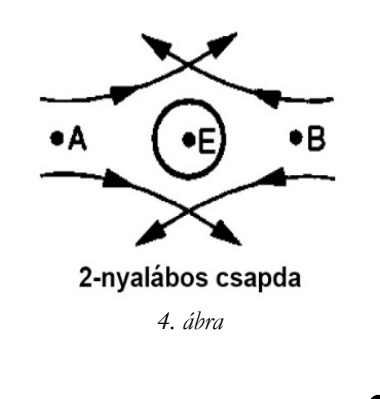

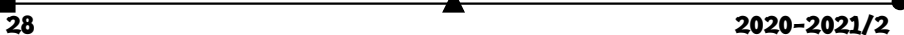

térbeli csapdázásának, a mikrokelvinnél kisebb hőmérsékletek elérését.

#### **Levitációs csapda**

Az előzőekben már említettük, hogy függőlegesen felfelé irányított, megfelelően fókuszált lézernyalábbal is lehet csapdázni kis tárgyakat (optikai levitáció). Ekkor, amint az az 5. ábrán látható, a felfelé irányuló szórási erő képes ellensúlyozni a gravitációs erő hatását az E pontban csapdázva a részecskét. Az egyensúly stabil. Felfelé történő elmozdításkor csökken a szórási erő, és a nehézségi erő visszahúzza a részecskét az E pontba. Ellentétes elmozdítás esetén a szórási lesz nagyobb a gravitációs erőnél. Az oldalirányú elmozdulást a gradiens erők egyenlősége gátolja meg. A lézernyaláb mozgatásával a levitáló részecske szabadon mozgatható, azonban egy külső

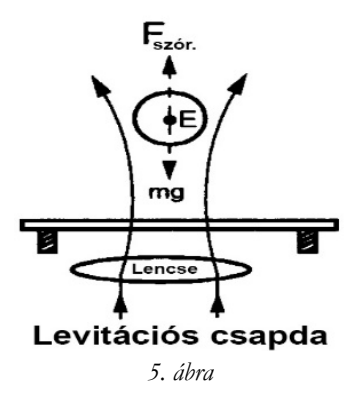

erő (gravitáció, vagy egy másik lézer) szükségessége meggátolja, hogy az elrendezést mikromanipulációs eszközként lehessen használni. Ilyen elrendezéssel elsősorban a részecskék fényszórását tanulmányozták.

**Karácsony János** 

# Miért lettem fizikus?

Interjúalanyunk *Dr. Nemes Incze Péter*, a budapesti Energiatudományi Kutatóközpont kutatója és csoportvezetője. A Babeş– Bolyai Tudományegyetem Fizika Karán szerzett fizikus BSc oklevelet, majd ugyanitt 2007-ben fejezte be MSc tanulmányait szilárdtestfizika szakirányon. Doktori fokozatát 2013-ban szerezte meg a budapesti Eötvös Lóránd Tudományegyetem doktori iskolájában. Ezalatt a kutatómunkáját a budapesti Műszaki Fizikai és Anyagtudományi Intézet Nanoszerkezetek Osztályán végezte, ahol szén nanocsövek és grafén témában dolgozott. Három évig posztdoktori kutató volt az aacheni műegyetemen (RWTH Aachen). Kutatócsoportját 2017-ben alapította az Energiatudományi Kutatóközpontban, ahol 2D elektronrendszerek atomi skálájú vizsgálatával foglalkozik.

## *Mi adta az indíttatást, hogy a fizikusi pályára lépj?*

Mint minden gyereket, általános iskolás koromban engem is érdekelt, hogy hogyan működik a körülöttem levő világ. Noha tudósként racionális embernek képzeljük

2020-2021/2 29

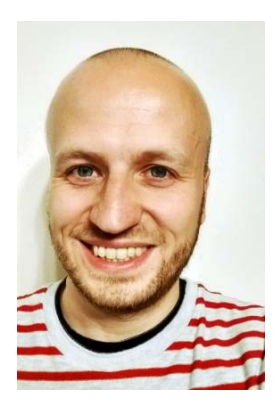

magunkat, mindannyiunknak van egy belső, érzelmekre alapuló, szubjektív motivációja, belső hajtóereje, ami miatt a tudományban dolgozunk. Számomra ez talán akkor kezdett megfogalmazódni, amikor még kezdő általános iskolás koromban, fizika órán valami egyszerű klasszikus mechanikai jelenségről (a részletekre már nem emlékszem), mint például az inga periódusáról volt szó. Bár banálisnak, tűnik, de roppant meglepőnek és érdekesnek találtam, hogy egyszerű matematikai összefüggésekkel meg lehet jósolni a jövőbeli viselkedését ilyen egyszerű rendszereknek. Meglepő és végtelenül szerencsés, hogy "a matematika működik", és a segítségével le lehet írni a világunk viselkedését. Számomra ez a legizgalmasabb dolog, amivel foglalkozni lehet. Persze ez akkor nem fogalmazódott meg bennem ilyen konkrétan, csak éreztem, hogy ez "nagyon menő" dolog. Talán ez volt az egyik hajtóerő, ami elindított a mérnöki, vagy természettudományos pálya irányába. Természetesen a középiskolás tanáraim és a szüleim is sokat támogattak ezen a téren.

#### *Kik voltak az egyetemi évek alatt azok, akiknek meghatározó szerepük volt az indulásnál?*

A kolozsvári BBTE fizika karán az volt az érzésem, hogy minden tanár megtesz minden tőle telhetőt, hogy elősegítsék szakmai fejlődésünket. Viszont, ha ki kellene emelnem valakit, akkor az Darabont Sándor professzor lenne. Amellett, hogy szilárdtestfizikából tanított, második egyetemi évem utáni nyáron elkezdtem segíteni neki a laborjában. Rengeteget tanultam tőle mind az elméleti szilárdtestfizika, mind a hétköznapi labormunka területén. Végül a témavezetése alatt készítettem el a BSc, majd az MSc szakdolgozatomat. Neki köszönhetem, hogy szilárdtestfizika területén dolgozom most is.

#### *Miért éppen a szilárdtest fizika került érdeklődésed középpontjába?*

Kezdő egyetemistaként nem volt konkrét elképzelésem, hogy mivel szeretnék foglalkozni. Voltak témák, amelyek érdekeltek, de nem volt konkrét terv. Abban, hogy milyen téma irányába indul el egy diák, a személyes érdeklődésen túlmenően rengeteget számít egy mentornak a szerepe. Számomra ez a mentor Darabont Sándor professzor, Sanyi bácsi volt. A laborjában igazán izgalmas és (abban az időben új) területen, a szén nanocsövek növesztésével és vizsgálatával lehetett foglalkozni. Sokat számított, hogy a Sanyi bácsival való munka során úgy éreztem, hogy tanulok, fejlődöm és valódi tudományos kérdéseken dolgozom már fiatal egyetemistaként is. Ez a kezdeti lendület nagyon sokat számított. Jelenleg, érettebb és tájékozottabb kutatóként megvan az a luxusom, hogy többnyire azzal foglalkozzak, ami érdekel, és örülök annak, hogy fiatalon a szilárdtest fizika irányába sodródtam.

#### *Milyen kihívások, célok mentén építetted tudományos karriered?*

PhD hallgatóként természetesen leginkább a témavezetőm (Prof. Biró László Péter) határozta meg, hogy milyen témákkal foglalkozzam, de ezen belül elég nagy szabadságot biztosított számomra, hogy saját ötleteimet kipróbáljam. A saját kudarcok és sikerek megélése sokat segített nekem a kutatói szemléletem kialakulása során. Szerencsére, azon a területen, amin dolgozom, a két-dimenziós kristályok és elektron rendszerek esetében, rengeteg váratlan jelenségre bukkanunk a kísérleti kutatás során. Sok olyan példa van, hogy az előre tervezett kutatómunka folyamán olyan jelenségre bukkanunk, amire nem is számítottunk. A legjobb publikációink ilyen meglepetésszerű felfedezésből, felismerésből származnak. Persze, a jó kutatót az választja el a többitől, hogy felismeri az újdonságot az adatokban, észreveszi, hogy mikor van szerencséje. Ilyen értelemben az eddigi karrierem során a mérföldkövek nem voltak

30 2020-2021/2

teljesen megtervezettek. Természetesen a kutatómunka, főleg pályázás során meg kell fogalmazni célokat és kihívásokat. Jelenleg eddig nem ismert, új topologikus szigetelők feltárása és vizsgálata a kutatócsoportom legfontosabb célja.

#### *Kérlek mutasd be röviden kutatói tevékenységed megvalósításait, eredményeit*

PhD hallgatóként talán a legfontosabb eredményem az volt, hogy sikerült kialakítani egy kémiai marási eljárást, amelynek segítségével egy atom vastag grafit rétegeket (grafén) közel atomi pontossággal lehet mintázni. Ez lényeges lehet grafén nanoszerkezetek kialakításában. Posztdoktori kutatásom során már egy kisebb csoportot vezettem, ami kb. három PhD hallgatóból állt. Talán a legjelentősebb eredményünk az volt, hogy pásztázó alagútmikroszkóp segítségével grafén rétegben kialakítottunk egy majdnem tökéletes kvantum pöttyöt, amelyben a becsapdázott elektronok minden szabadsági fokát (spin stb.) külön-külön tudtuk manipulálni. Ez egy jelentős előrelépés volt, és fontos szerepet játszhat grafén alapú kvantum-pöttyök kvantum-számítógepben való alkalmazásában. A mostani kutatócsoportomban a legfontosabb eredményünket éppen egy kolozsvári fizikus MSc hallgató segítségével értük el. Sikerült a diáknak igazolni, hogy egy exotikus ásvány, a Pt2HgSe3, valójában egy topologikus szigetelő.

#### *Melyek a jövőbeli akadémiai terveid?*

Jelenleg a legfontosabb feladatom a kis kutatócsoportom építése, újabb diákok bevonzása a kutatómunkába. Szerencsére nagyon izgalmas dolgokkal foglalkozunk, mind a topologikus kristályok, mind a 2D anyagok területén. Lényegében atomi rétegenként építünk fel mesterséges kristályokat, és tanulmányozzuk atomi skálán ezeknek a fizikai tulajdonságait.

#### *Kutatóként miért választottad az Energiatudományi kutatóközpontot?*

Azért tértem vissza az Energiatudományi Kutatóközpontba, és alapítottam itt a kutatócsoportomat, mivel a közvetlen környezetemben egy fiatal és világszínvonalú munkát végző társaság van. Az emberi tudás és tőke rengeteget számít.

# *Nemcsak a ,,magas tudomány" művelője vagy, hanem a fizikát népszerűsítő előadásokat is szeretettel tartasz. Melyek ezek?*

Leginkább annak örülök, ha friss egyetemistákkal tudok kommunikálni, összefoglalni, hogy milyen izgalmas munkát lehet végezni a nano-tudomány, szilárdestfizika határán. Legalább évente egyszer szoktam járni Kolozsváron is, hogy a BBTE diákjainak tartsak szemináriumot, illetve egy választható "Nanotechnológia" kurzust.

## *Mit tudsz ajánlani a Fizika Kar jövendőbeli hallgatóinak?*

Bár keveset tartózkodom Kolozsváron, de amikor ott vagyok próbálok legalább olyan szintű törődést, odafigyelést és szaktudást adni, amit én kaptam diákkoromban tanáraimtól.

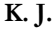

 $2020 - 2021/2$  31

# Tények, érdekességek az informatika világából

## *Kevésbé ismert gyorsbillentyűk*

- $\Box$  A szöveg másolásának és beillesztésének leggyakoribb módja mellett (Ctrl + C / Ctrl + V) vannak olyan billentyűparancsok, melyek használata talán még kényelmesebb: Ctrl + Insert / Shift + Insert. Ebben az esetben nem szükséges annyira szétnyitnunk az ujjainkat, mint a Ctrl + C / Ctrl + V esetében, szóval jóval kényelmesebb a használata.
- Amikor Wordban vagy Excelben dolgozunk, gyakran ugyanazokat az ismétlődő lépéseket kell végrehajtanunk újra. Az F4-es billentyű lenyomásával a program megismétli az utolsó műveletet.
- Wordban a Shift + F3 segítségével kisbetűssé, nagy kezdőbetűssé vagy teljesen nagybetűssé tudunk tenni egy szöveget.
- A speciális karaktereket be tudjuk vinni az úgynevezett Alt-kódjuk segítségével is. Az euró szimbólum beírásához például csak nyomva kell tartanunk az Alt billentyűt, majd a numerikus billentyűzeten bepötyögnünk 0128-as számot. Ekkor megjelenik az "€" szimbólum. A fokjel (°) beírásához a 248-as számot kell begépelnünk, miközben nyomva tartjuk az Alt billentyűt. Különlegesen hasznos ez a magyar ékezetes betűk beírásakor is (pl. Alt + 0193 = Á, Alt +  $0225 = \hat{a}$ ).
- A Word lap egy tetszőleges üres helyére szöveget írhatunk, ha az egérrel duplán kattintunk fölötte.
- Ha a dokumentumban különböző méretű kötőjeleket kell használnunk, akkor a Ctrl + Alt + mínusz jel (numerikus billentyűzeten) kombinációval hosszú kötőjelet, a Ctrl + mínusz jel megnyomásával pedig közepes kötőjelet kaphatunk.
- Gépelés közben előfordul, hogy vissza kell ugranunk néhány szót a mondatban. A Ctrl + balra nyíl kombinációval a kurzor nem a betűkön, hanem a szavakon fog visszaugrani. Egyébként, ha közben a Shift billentyűt is lenyomjuk, akkor egyből ki is jelölhetjük az egészet.
- Ha be kell illeszteni az aktuális dátumot egy Word dokumentumba, akkor használjuk a Shift + Alt + D kombinációt. Ha az aktuális időre is szükségünk van, akkor használjuk a Shift + Alt + T kombinációt.
- Az irodai programok használata közben előfordul, hogy különféle számításokat kell elvégeznünk. Ekkor használhatjuk a Ctrl + F9 parancsot. A dokumentumban megjelenik a két kapcsos zárójel, közéjük írjunk egy = jelet, majd az egyenletet, amit végre szeretnénk hajtani. Ha beírtuk az egyenletet, nyomjuk meg az F9-es billentyűt, és máris megjelenik az eredmény.
- Ha a Word vagy Excel program használata közben gyakran kell formáznunk a különböző adatokat, akkor célszerű a formátummásolót igénybe vennünk. Ezzel csak annyi a dolgunk, hogy kijelöljük a már formázott szöveget, majd meg-

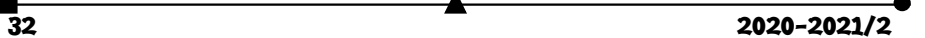

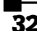

nyomjuk a formátummásoló seprű ikonját, és azokra a szavakra vagy bekezdésekre kattintunk, amelyeket hasonlóképpen szeretnénk formázni.

- Wordban nemcsak összefüggő szöveget tudunk kijelölni, hanem egymástól függetlent is. Jelöljük ki az első részt, majd a Ctrl billentyűt lenyomva az egér segítségével jelöljük ki a további részeket. Így egyszerre tudjuk formázni az egyébként egymástól teljesen különböző szövegrészeket.
- Ha a szöveg formázása (betűtípus, szín, háttér stb.) valamiért nem tetszik egy Word dokumentumban, akkor az adott szöveget kijelölve, majd a Ctrl + szóköz billentyűt megnyomva eltávolíthatjuk a formázását. Ezután a szöveg alapértelmezett formázás szerint fog kinézni.
- $\Box$  Ha a dokumentumban történő munka közben új oldalra szeretnénk ugrani, csak egyszerűen használjuk a Ctrl + Enter kombinációt. A kurzor ezután azonnal új oldalra ugrik.
- $\Box$  Az Excelben egyszerre több oszlop szélességét is megváltoztathatjuk. Ehhez csak annyi a dolgunk, hogy ki kell jelölni az adott oszlopokat, majd az első oszlop szélességét a kívánt értékre állítani.
- Ha az Excel program használatakor egy cellában több sorban szeretnénk adatokat feltüntetni, akkor az Alt + Enter kombináció számunkra a megoldás. Ezzel a kurzor nem új cellába, hanem csak cellán belül egy új sorba ugrik.
- Windowsban:
	- F2: Elem átnevezése
	- F3: Keresés fájlra vagy könyvtárra
	- F4: Címlista megjelenítése az Intézőben
	- F5: Aktuális ablak frissítése
	- F6: Váltás az aktuális ablak elemei között
	- F10: Menü aktiválása a jelenlegi alkalmazásban
	- ALT + F4: Aktuális ablak bezárása
	- ALT + ENTER: A kijelölt elem tulajdonságainak megnyitása
	- ALT + SPACE: Az aktuális ablak gyorsmenüjének megnyitása
	- ALT + (balra nyíl): Vissza (navigálás)
	- ALT + (jobbra nyíl): Előre (navigálás)
	- ALT + TAB: Váltás az aktív alkalmazások között
	- CTRL + F4: Aktuális dokumentum bezárása (ha az alkalmazás ilyen jellegű és támogatja)
	- CTRL + Z: Undo
	- CTRL + Y: Redo
	- CTRL + ALT + TAB: Váltás a nyitott alkalmazások között a nyilak segítségével
	- CTRL + TAB: Váltás az aktuális alkalmazás tabjai között
	- CTRL + SHIFT + TAB: Váltás az aktuális alkalmazás tabjai között fordított sorrendben
	- CTRL + P: Nyomtatás
	- SHIFT + F10: Kijelölt elem context menüjének megnyitása

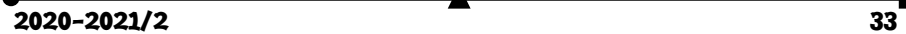

- Win + D: Asztal megjelenítése/elrejtése
- $\blacksquare$  Win + E: Intéző megnyitása
- Win + L: Számítógép zárolása
- Win + M: Összes ablak minimalizálása
- Win + SHIFT + M: Minimalizált ablakok visszaállítása
- Win + R: A "Futtatás..." ablak megnyitása
- Win + V: Váltás az értesítések között
- Win + T: Váltás a tálcán lévő alkalmazások között
- Win + ,: Rápillantás az Asztal tartalmára
- Win + (számok 1–9 között): Az adott sorszámnak megfelelő alkalmazást indítja el a tálcáról
- Win + TAB: Váltás a legutóbb használt alkalmazások között
- Win + (fel nyíl): Aktuális ablak maximalizálása (teljes képernyő)
- Win + (le nyíl): Aktuális ablak minimalizálása
- Win + (balra/jobbra nyíl): Aktuális ablak balra/jobbra igazítása a képernyőn
- Win + CTRL + B: Az aktuális értesítést generáló alkalmazás megnyitása
- Microsoft Office:
	- Megnyitás: Ctrl+O
	- Új dokumentum létrehozása: Ctrl+N
	- Mentés: Ctrl+S
	- $\blacksquare$  Bezárás: Ctrl+W
	- Kivágás: Ctrl+X
	- Az összes kijelölése: Ctrl+A
	- Félkövér: Ctrl+B
	- Dőlt: Ctrl+I
	- Aláhúzott: Ctrl+U
	- Kijelölt szavak aláhúzása úgy, hogy a köztük lévő szóközöket kihagyja: Ctrl+Shift+W
	- Ctrl+Shift+D: kijelölt szöveg duplán aláhúzása
	- Betűméret csökkentése 1 ponttal: Ctrl+[
	- Betűméret növelése 1 ponttal: Ctrl+]
	- Szöveg középre igazítása: Ctrl+E
	- Szöveg balra igazítása: Ctrl+L
	- Szöveg jobbra igazítása:  $Ctrl+R$
	- Ctrl+Shift+Egyenlő: alsó index
	- Ctrl+Shift+Plusz: felső index

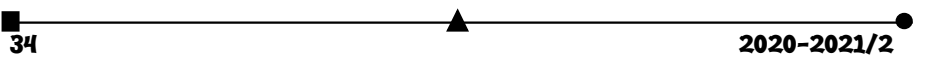

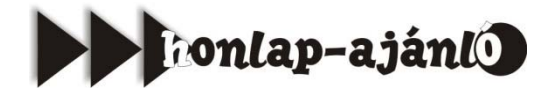

A *Hungaricana* szolgáltatás (*https://hungaricana.hu/*) elsődleges célja, hogy a nemzeti gyűjteményeinkben közös múltunkról fellelhető rengeteg kultúrkincs, történeti dokumentum mindenki számára látványosan, gyorsan és áttekinthető módon váljon hozzáfér-

10

 $\alpha$ 

hetővé. Az adatbázis folyamatosan gazdagodó virtuális gyűjteményei a gyors ismeretszerzés mellett a mélyebb feltáró kutatások követelményeinek is megfelelnek.

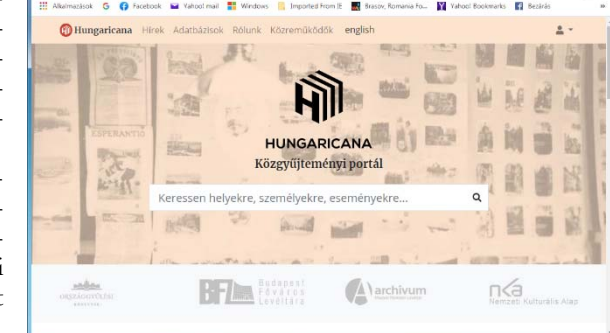

Adatbázisként van képcsarnok, könyv- és dokumentumtár, térképgyűjtemény (mapire), építészeti tervek, levéltár, Budapest időgép, zene.

A *Hungaricana* rendszer fontos funkciója a különböző adatbázisok, intelligens, kifinomult és együttesen való keresése: nem kell külön-külön lekérdezéseket futtatnunk, hanem lehetőségünk van egyetlen kereséssel valamennyi adatbázisban megtalálni a minket érdeklő adatokat.

*Jó böngészést!* 

**K.L.I.** 

 $\alpha$ 

# tudománytörténet

# Megemlékezés Kékedy László egyetemi tanárról

Kékedy László 100 éve, 1920. november 28-án született Máramarosszigeten. Vasúti alkalmazott édesapja szolgálati helyét gyakran változtatták, ezért fia elemi iskolai tanulmányait négy helységben (Aranyosgyéres, Aknaszlatina, Gyergyóditró, Dicsőszentmárton) végezte. Középiskolai tanulmányait a nagyenyedi Bethlen Kollégiumban ösztöndíjas bentlakó diákként végezte 1930 és 1938 között. Itt alapozta meg sokoldalú műveltségét, a szellemi munkához szükséges alázatos, igényes viszonyulását, ahogy későbbi visszaemlékezésében vallotta: Bethlen Gábor Kollégiumának köszönhettem a tanárokat, akik

2020-2021/2 35

minden jóra és szükségesre megtanítottak, a jó alapokat, a világos fogalmakat, a biztos ismereteket, melyekre később könnyen lehetett építkezni. Egyetemi tanulmányait 1938-ban a I. Ferdinánd Király Tudományegyetemen (az egyetem Mikó-kerti épületében) kezdte Kolozsváron, ahol 1940-től a Ferenc József Tudományegyetem Kémia karán folytatta, és 1942-ben vegyész oklevelet szerzett. Ez idő alatt a Tanítók Házában (Hunyadi tér 4. sz.) működő egyetemi bentlakás volt otthona. A Kémia kar szervetlen- és analitikai-kémia tanszékének vezetője, dr. Szabó Zoltán egyetemi tanár irányításával kezdte el tudományos pályafutását. Tanára az utolsóéves Kékedy László hallgatót gyakornokként munkatársának hívta. 1944-ben elkészítette és megvédte doktori dolgozatát.

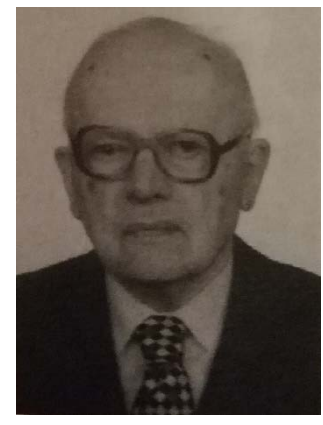

A Kolozsvári Bolyai Tudományegyetem megalakulása (1945. június 1.) után tanársegédként a szervetlen- és analitikai-kémia tanszéken Soós Ilona professzornő vezette kutatócsoport (Kékedy Erzsébet, Várhelyi Cs., Makkay F., Mánok F., Balog Gertrud, Somai Magda, Kröbl Pál, Szurkos Á.) tagjaként tevékenykedett. Kezdetben szervetlen kémia tárgykörében dolgozott, 1951-től egyetemi előadótanár lett. Ettől kezdve nyugalomba vonulásáig folytonosan a minőségi és mennyiségi analitika tantárgyakat magyar nyelven adta elő. Bizonyos években műszeres analitikai kémiát is oktatott. Előadásait magas tudományos igényességgel tartotta, hangsúlyt helyezve a helyes magyar szaknyelv megismertetésére, aminek használatát elvárta tanítványaitól. Későbbi emlékezései szerint "...a Bolyai Egyetem megalapításával szinte közvetlenül az iskola padjaiból az egyetemi katedrára kerültünk. Itt elődeink nemes hagyatékára támaszkodva vállaltuk a Bolyai örökséget". Működésképessé kellett tenni az üresen hagyott laboratóriumokat, oktatási segédanyagokat (litografált előadási jegyzetek: Bevezetés a kémiai analízisbe. Mennyiségi analízis 1953, Minőségi analízis 1954, 1958) kellett a hallgatók kezébe adni, ami mellett a tudományos kutatómunkát is meg kellett szerveznie. Kutatási témaköre a műszeres analitikai kémia

különböző területére terjedt ki. Hazai és külföldi tudományos konferenciákon, hazai és külföldi szakfolyóiratokban megjelent nagyszámú közleményben számolt be a polarográfia, a komplexometria, a termikus elemzés és a gázszenzorok alkalmazásával kapcsolatos kutatásairól.

Didaktikai tevékenysége mellett számos adminisztratív funkciót is betöltött. 1953-ban tanszékvezetőnek, 1956-ban pedig a Kémia Kar dékánjává nevezték ki, amely tisztséget egy nehéz időszakban, a Bolyai Egyetem

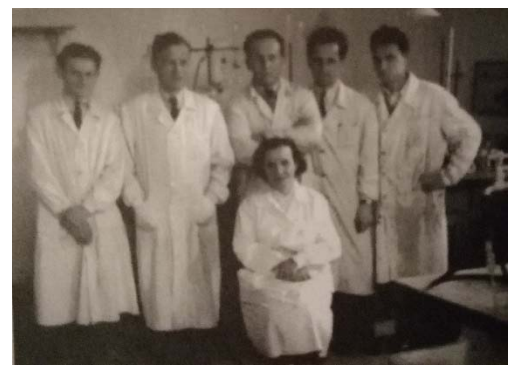

*1959-ben a szervetlen-analitika kémia karának tagjaival* 

<u>36 2020-2021/2</u>

megszüntetéséig (1959) töltötte be. Ez idő alatt nyílt lehetősége munkatársai számának növelésére (Máthé J., Muzsnay Cs.).

1961 és 1966 között az egyesített Babeș–Bolyai Tudományegyetemen ismét a Kémiai Kar dékánja lett. 1966 ban egy hónapos tanulmányúton vett részt a Szovjetunióban. 1969-ben doktorátusvezetői jogot nyert. 1971 ben kapott egyetemi tanári (profeszszori) címet. 1974-ben három hónapig a Német Szövetségi Köztársaságban

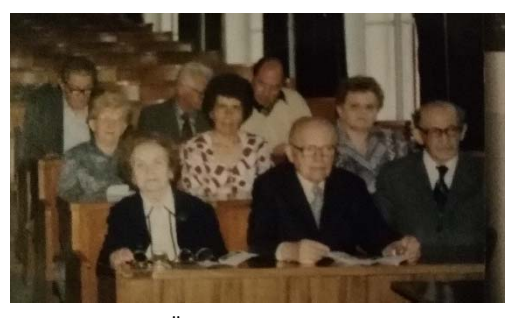

*Öregdiák-találkozón az 1961-ben végzettek egy csoportjával* 

DAAD-ösztöndíjasként bővíti szakmai kapcsolatait. 1981-ben munkásságának elismeréseként professzor emeritus (kitüntetett egyetemi tanár) címben részesíti a tanügyminisztérium. 1986-ban nyugalomba vonult. Ezután emeritus professzorként tovább végezte kutatómunkáját és írta szakkönyveit. Tudománynépszerűsítő előadásokat tartott, a középiskolai kémiaoktatás színvonalát emelte az EMT és Bolyai Bizottság által szervezett tanártovábbképzőkön tartott előadásaival és a FIRKA lap számára küldött cikkeivel.

1998-ban a Magyar Tudományos Akadémia külső tagjává választották.

Jelentős tudományszervező és tudománynépszerűsítő tevékenysége is. A hetvenes évektől szervezett szabadegyetemi előadásokat tartott Kolozsváron és más vidéki városokban a természettudományok népszerűsítésére. 1990-ben részt vett az Erdélyi Múzeum Egyesületet újjászervezésében, a természettudományi szakosztály első elnökévé, később tiszteleti tagjává választották. Szakmai elismeréseként főszerkesztője volt a Múzeumi Füzeteknek, szerkesztőbizottsági tagja volt több tudományos folyóiratnak: a Rev. Anal. Chem. (Tel-Aviv), Studia Babeș-Bolyai Universitatis, Series Chimia (Kolozsvár), Magyar Kémiai Folyóirat (Budapest).

Szakkönyvei: Fejezetek a korszerű analitikai kémiából (1979. Dacia Kk. Kolozsvár), Gázszenzorok (1983, Akadémiai kiadó, fejezet A kémia újabb eredményei sorozat kötetében), Térfogatos analitikai kémia (1986. Dacia Kk. Kolozsvár), Műszeres analitikai kémia Válogatott fejezetek I. (1995, EME kiadása, Kolozsvár), II. (1989, Kékedy Nagy László társszerző), III. (2003, Kékedy Nagy László társszerző)

2004. március 24-én hunyt el, a Házsongárdi temetőben nyugszik.

A II. világháború után a kolozsvári tudományegyetem kémia karán végzett vegyészhallgatók felkészítésében jelentős szerepe volt Kékedy Lászlónak. Országszerte a vegyipari (gyógyszer-, festék-, műanyag, élelmiszeri, könnyűipari) létesítményekben, kutatóintézetekben, egészségügyi laboratóriumokban dolgozó, iskolákban tanító vegyészek elismertsége a Tanár úr igényes, színvonalas oktató-nevelő tevékenységének köszönhető.

A még élő volt tanítványai hálával emlékeznek Kékedy László tanár úrra.

**M. E.** 

 $2020 - 2021/2$   $37$ 

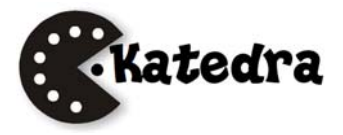

# Fizikai jellegű kérdéstípusok és a XI. osztályos fizika tananyag nehézségi foka

A fizikatanárok számára megkönnyítheti homomorf felmérők, tételváltozatok összeállítását, ha tisztában vannak azzal, hogy milyen nehézségi fokot képviselnek a fizika fogalmai. De abban is segíthetnek, hogy a fokozatosság elvét be lehessen tartani az oktatás során. Jelen írás felmérés alapján rangsorolja néhány fizikai ismeret (tény, feladat, fogalom, jelenség stb.) nehézségi fokát úgy, hogy az illető ismeretet hány százalékban teljesítették a felmérések során.

A vizsgálatot egy 11. osztály ismeretfelmérői alapján végeztük el az **elektromágneses rezgések és hullámok** témakörben. A 40 válaszlap eredményeiből statisztikai módszerrel rangsoroltuk a fizikai ismereteket, illetve jellemeztük azokat. Alább ezeket az ismereteket a nehézségi fokuk növekedése szerint soroljuk fel.

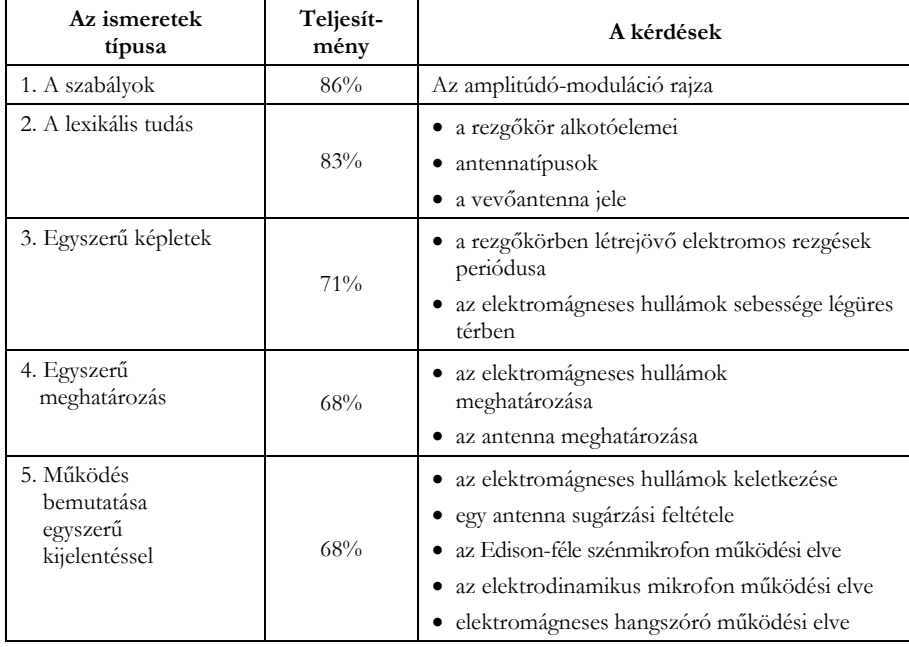

Az **elektromágneses rezgések és hullámok** témakörű felmérőben szereplő kérdések

**1** 

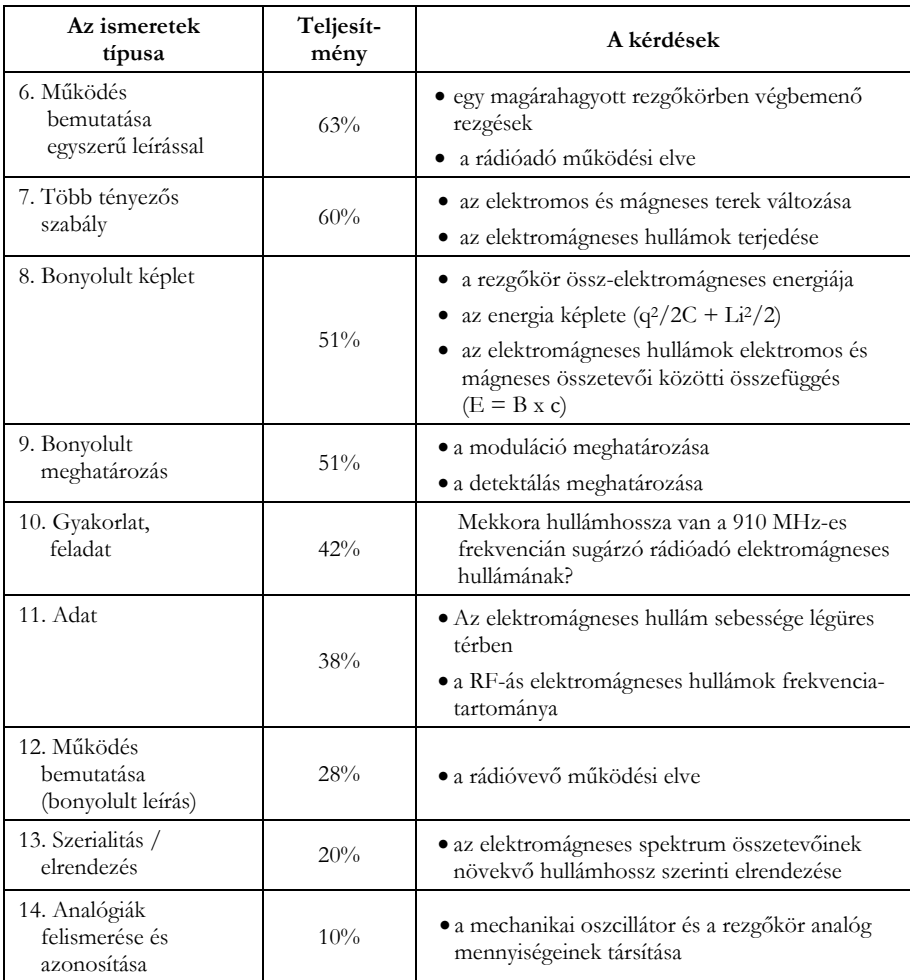

Az 1. ábra az alkalmazott felmérő fenti kérdéstípusaira adott helyes válaszok arányát sorolja fel százalékosan, növekvő sorrendben. Az számok a felmérő kérdéseinek sikeres megválaszolási arányát mutatják, amit az illető ismerettípus sikeres *megválaszolhatóságának* is tekinthetünk. A számok reciprokai az ismerettípusok *nehézségi fokát* jelezhetik (2. ábra).

2020-2021/2 39

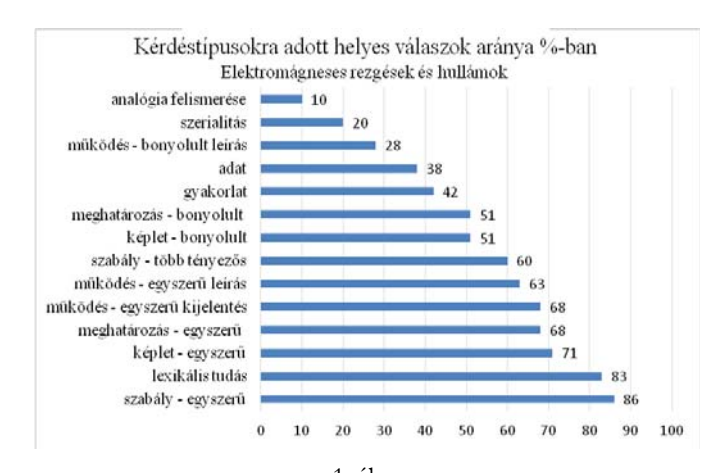

1. ábra Az elektromágneses rezgések és hullámok *című fejezet fizikaismereteinek tudásszintjei* 

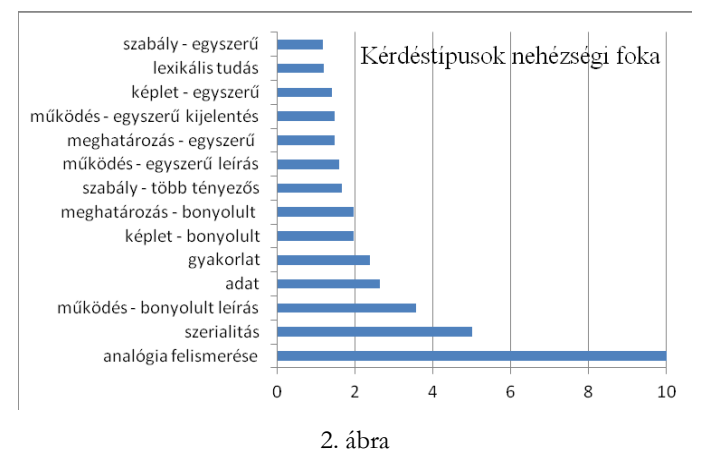

Az elektromágneses rezgések és hullámok *című fejezet fizikaismereteinek nehézségi foka (relatív skála)* 

# **A 11. osztályos fizika tananyag nehézségi fokának felmérése**

Az iskolai év végén kérdőívvel, bevallás alapján felmértük az egész 11. osztályos fizika tananyag nehézségi fokát. A skála a következő értékeket foglalta magában: nagyon könynyű - 0 pont, viszonylag könnyű - 1 pont, a viszonylag nehéz - 2 pont és a nagyon nehéz - 3 pont. Az egyes témákhoz a következő értékeléseket kaptuk:

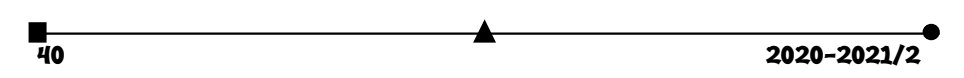

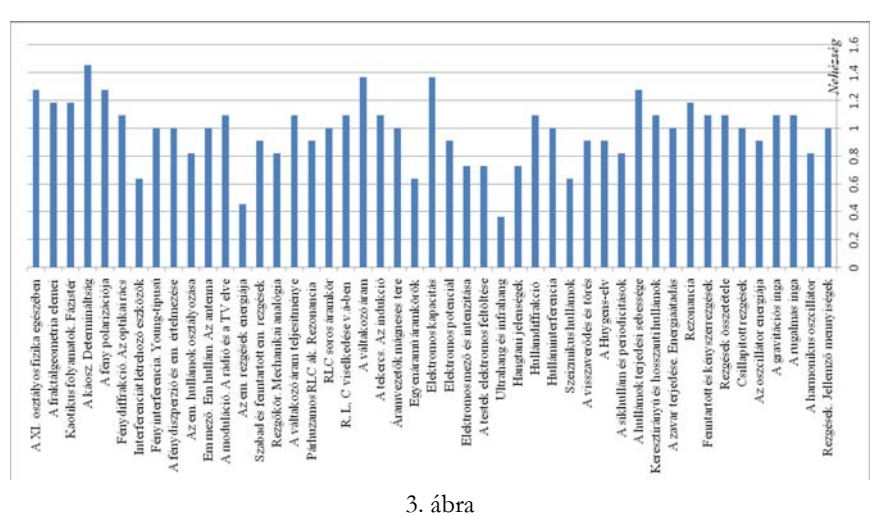

*A 11. osztályos fizikatananyag nehézségi foka (0-nagyon könnyű, 3-nagyon nehéz)* 

A 3. ábrán láthatók a könnyen megtanulható leckék: a testek elektromos feltöltése, az elektromágneses rezgések energiája (mivel analóg módon is értelmezhető), valamint az akusztika (amit sikerült gazdagon illusztrálni kísérletekkel az órákon).

Azt is kiszámítottuk, hogy az egyes fejezeteknek mekkora az átlagos nehézsége. Az eredmények segíthetnek az egyes fejezetek tanulmányozására szánt idő megállapításában. A következő átlagértékek adódtak (4. ábra):

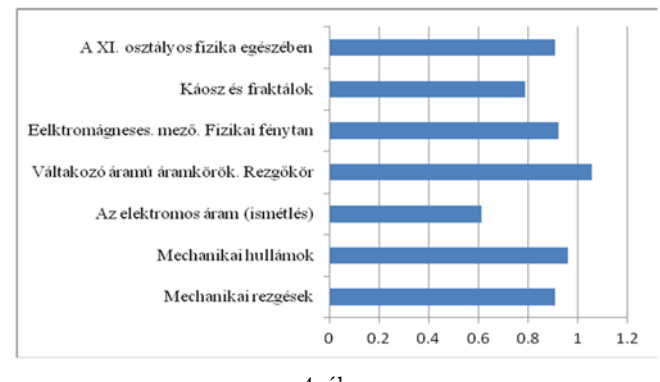

4. ábra *A 11. osztályos fizika fejezeteinek nehézségi foka (0-nagyon könnyű, 3-nagyon nehéz)* 

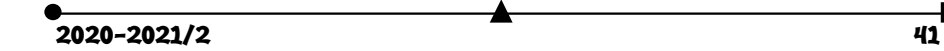

A 4. sz. ábráról kiderül, hogy a 11. osztályos fizika tananyag nem könnyű. Nem csak hogy terjedelmes, hanem nem marad kellő idő az ismétlésre, feladatok megoldására. Kevesebb – több lett volna.

A kérdőívben volt egy olyan opció is, amely azt tartalmazta, hogy *Nem nagyon emlékszem az anyagra*. A válaszokból kiderült, hogy az év végén a tanulók a tananyag egy negyedére (25,5%) már nem emlékeztek.

## **A fizikatanár munkájával kapcsolatos vélemények**

Végül azt is megkérdeztük, hogy mi a véleményük a fizika tanításával kapcsolatban, illetve, hogy mennyire érdekli a tanulókat a fizika. A kérdőívben a következő válaszlehetőségek voltak megadva: *A XI. osztályos fizika tananyagot a tanár a) érthetően, b) érdekesen, c) túl magas szinten magyarázta, d) másképpen kellene tanítani a fizikát, e) engem nem nagyon érdekel a fizika*. Az alábbi eredmények születtek (5. ábra):

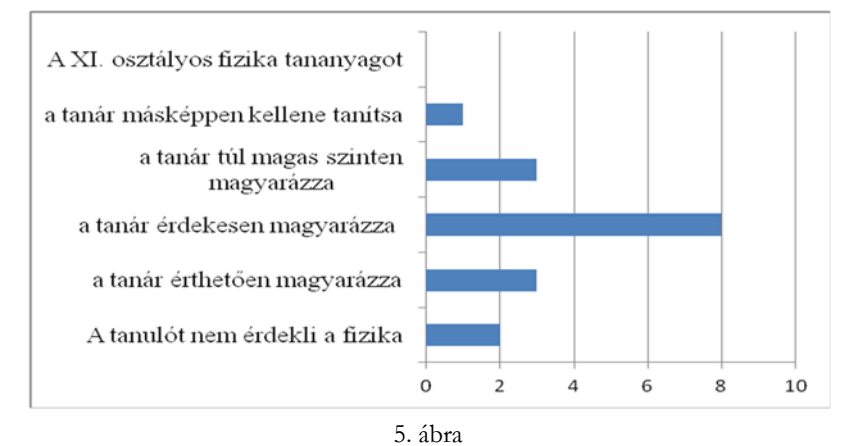

*A 11. osztályos fizika tanításának értékelése és anyaga iránti érdeklődés* 

**Kovács Zoltán** 

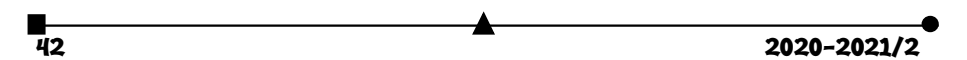

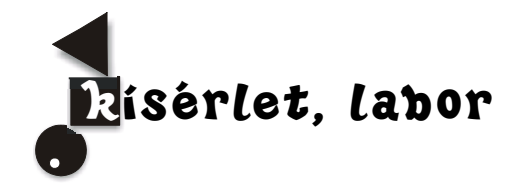

# Ünnepi gyertya készítése

#### **Bevezetés**

Az emberiség már több mint kétezer éve használja a gyertyákat, évszázadokon át elengedhetetlen háztartási kelléknek számított. Már az ókorban felismerték a faggyú és a zsír kiváló égési tulajdonságait, s azokat több helyen is hasznosították. Az első ismert viasz, amelyet erre a célra használtak, a méhviasz volt.

A 17. században arzént adtak a faggyúhoz, ez esztétikailag javított a végterméken, azonban az arzén – mérgező mivolta miatt – sok kellemetlenséget okozott a mindennapi használat során. A 19. század elején felfedezték a sztearint, aminek használata javított a gyertya szilárdságán. Ekkoriban kezdték használni az összefont kanócot és a paraffint is, így jó minőségű és olcsó gyertyákat tudtak előállítani, amelyek hosszú ideig a fő világító eszközök voltak.

# **A gyertya jelentése a keresztény szimbolikában**

A gyertya a keresztény emberek számára Krisztus jelképe. A gyertya is megsemmisül, miközben fényt ad, miként az Üdvözítőnek is meg kellett halnia, hogy az embereket megváltsa. A magyar néphit úgy mondja, hogy a mennyországban mindenkinek van egy égő gyertyája, ameddig az lángol, addig él az ember.

 A gyertya végig kíséri az embert az életen, a keresztelő alkalmával éppoly jelentős, szimbolikus szerepet játszik, akárcsak a születésnapi tortán, a haldokló mellett vagy a ravatalnál.

#### **A gyertya égésének folyamata**

A gyertya szilárd éghető anyaga viasz vagy paraffin felhasználásával készült, kanóccal ellátott világító eszköz. A drágább, de jobb minőségű gyertyák viaszból, az olcsóbbak paraffinból készülnek. A viasz elsősorban méhviasz. Az ebből készült gyertya sokáig ég. Nem folyik le a gyertya oldalán, hanem szinte tökéletesen elég. A paraffin a kőolaj feldolgozás egyik terméke. Könnyen lehet vele dolgozni, mert

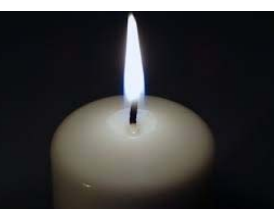

jól formálható. A paraffin anyagához szoktak sztearint (sztearinsavat) keverni, mert az fehérebb, porcelánszerűbb megjelenést eredményez. A kanócot öntéskor vagy mártáskor feszítik a gyertya közepére. Tüzelőanyaga szobahőmérsékleten szilárd, és csak légnemű állapotban éghető. Égésekor a gyertya lángja megolvasztja a gyertya anyagát, a megolvadt anyagot kis csészeként szilárd anyag veszi körül, amely nem engedi elfolyni a viaszt.

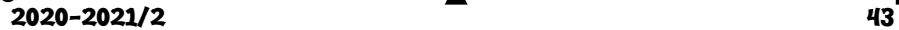

Közelről látható az is, hogy a kanóc alja ázik az olvadékban, míg a kanóc teteje száraz. A hajszálcsövesség miatt a gyertya megolvadt anyaga folyamatosan felszívódik a kanóc tetejére. Az olvadt anyag egyre fogy, a láng lejjebb jön, és újabb gyertyaanyag olvad meg. A kanóc teteje belelóg a láng forró részébe, és elég.

A gyertyaláng alakját a különböző égéstermékek áramlása határozza meg. A láng alján, az úgynevezett holttérbe oxigéndús levegő áramlik be. A felmelegített levegő és az égéstermékek felfelé áramlanak a környezetnél kisebb sűrűségük miatt. A láng lobogását a szemmel nem látható légáramlatok okozzák.

#### **Miért világít a gyertya?**

A gyertya lángjának narancssárga színe nem a nátrium jelenlétére utal. A világító láng színét a hőbomlással keletkező szénszemcsék, korom gerjesztése (mikró-robbanása) okozza.

Faraday 1825-ben vezette be a Karácsonyi Előadások (Christmas Lectures) sorozatát. 1848-ban és 1860-ban kétszer is tartott előadást a gyertyákkal kapcsolatosan "Miről beszél a gyertya lángja?" (The Chemical History of a Candle) címmel.

Faraday előadásának magyar fordítása: http://www.chemonet.hu/hun/teazo/karacson/gyertya.html

#### **Gyertyaöntés**

*Szükséges hozzávalók:* 

- nyersanyag: viasz (méhviasz) vagy paraffin (maradék parafin gyertya),
- gyertyabél (kanóc): pamutból készült spárga, vagy hobbyboltból méterben kapható kanóc,
- gyertyaöntő forma: üvegpohár, valamilyen hőálló doboz, cserép, porcelán tégely, csésze, csiga, kagyló stb.,
- tűzhely,
- dupla falú edény (ha nincs, akkor egy lábas (amiben vizet forralsz) és egy bele helyezett konzerves doboz (amiben a viaszt olvasztjuk),
- evőpálcika vagy hurkapálca a kanóc rögzítéséhez és középen tartásához,
- hőálló kesztyű.

#### **Módszer**

A melegítéssel (95 C fok) megolvasztott, majd kicsit lehűtött viaszt szépen bele kell csurgatni egy kanóccal felszerelt üvegpohárkába; kihűl, aztán lehet is gyújtani.

Ha túl forró amikor a viaszt kiöntjük a formába, akkor a hűlés közbeni zsugorodás miatt horpadt lesz a teteje. Ha viszont túl hideg, akkor nemkívánatos levegőbuborékok kerülhetnek bele.

A gyertyaöntő formába fűzzük be a kanócot, és pár csepp viasszal tömítsük el a rést. A forma szájánál csipesszel vagy hurkapálcával rögzítsük feszesre a kanócot.

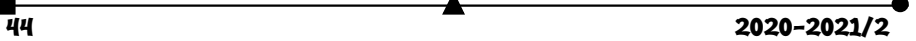

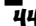

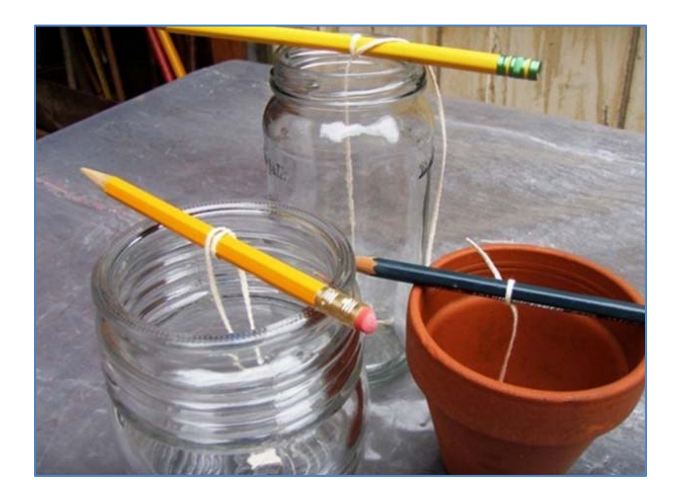

## **Színes gyertyák készítése**

Az ünnepi gyertyák esetében a viaszt különböző színezékekkel megfestjük, és így használjuk a gyertyaöntéshez. Alkalmazhatunk kereskedelmi viasz színezékeket, de használhatunk természetes növényi színezékeket is. Az utóbbi években érdekes színes illatos gyertyák készülnek pirospaprika vagy kávé adagolásával. A gyertyaviaszt vízfürdőben olvasszuk fel. A kb. 90 fokra felmelegített viaszba tegyük bele a színezőanyagot, és keverjük addig, míg tökéletesen el nem keveredik. Készíthetünk több színű, réteges gyertyákat.

A színezés mellett készíthetünk illatosított gyertyákat (fahéj, citrus, fenyő stb.). Az illatosítót is a megmelegített viaszba csepegtessük, a színezék hozzáadása után.

Ha különleges gyertyát akarunk készíteni, akkor az illatnövényt vagy gyógynövényt az üvegpohár falára helyezzük, és úgy öntsük rá az olvasztott viaszt.

**Figyelem! A gyertyák készítésénél figyeljünk a forró viaszra, amely égési sebet okozhat!** 

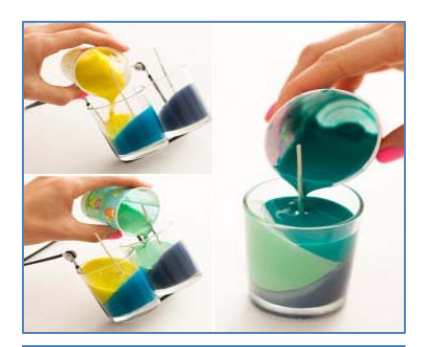

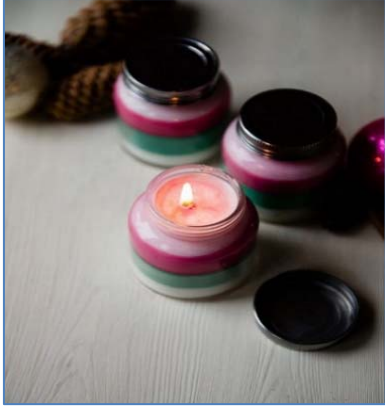

 $2020 - 2021/2$  45

## **Színes lángú gyertyák**

Egy másik érdekes lehetőség, amikor olyan gyertyákat készítünk, melyek esetében nem a gyertya színes, hanem a lángja ég színesen. Ebben az esetben olyan vegyületeket használnak, melyek a lángot égés során megfestik. A LiCl lilás vörösre, CaCl narancssárgára, a bórsav vagy Cu szulfát zöldre,

CuCl kékre.

A színes lángú gyertyák készítése bonyolultabb feladat, mert ezeket a sókat megfelelő módon kell beolvasztani a gyertya anyagába, valamint speciális kanócot kell használni. Ha ilyen gyertyákat szeretnénk születésnapra vagy ünnepekre, inkább rendeljük meg az interneten az ezzel foglalkozó cégektől.

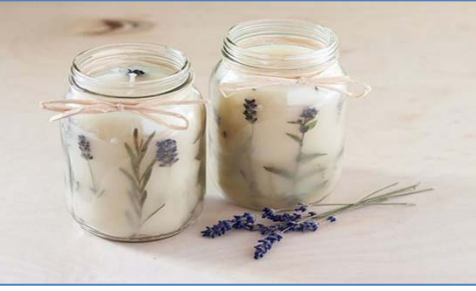

(A képek a https://muveszellato.com/gyertyaontes-otletekkel oldalról származnak.)

# **Ne hagyjuk felügyelet nélkül égve a gyertyákat! Várjuk mi is a karácsonyt saját készítésű ünnepi gyertyákkal!**

## **Könyvészet**

- 1. Turányi Tamás (ELTE Kémiai Intézet) Miről beszél a gyertya lángja? Az égés kémiája 150 évvel Faraday után
- 2. Faraday előadásának magyar fordítása: http://www.chemonet.hu/hun/teazo/karacson/ gertya.html

## **Majdik Kornélia**

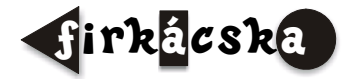

# Alfa és omega fizikaverseny

# VIII. osztály

**1.** Miért érezzük hidegebbnek az arcszeszt, mint a vizet, ha arcunkra kenjük, bár azonos hőmérsékletűek?

**2.** Ha a vasúti sínre tapasztjuk a fülünk, és valaki tőlünk 170 méterre kalapáccsal hatalmasat suppint (üt) a sínre, hány csattanást hallunk? Miért?

**3.** Melegíthetünk egy testet anélkül, hogy hőmérséklete változna? Indokold a választ!

<del>∎ 2020–2021/2</del><br>46 2020–2021/2

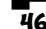

**4.** Miért érezzük az osztályban lévő fémtárgyakat érintéskor hidegebbnek, mint a fából készülteket?

**5.** Sorolj fel három megoldást, amellyel próbálják megakadályozni egy jó termosz készítésénél a termoszba helyezett anyag és a környezet közötti hőcserét!

**6.** Mennyi 20 Co-os vizet lehet 100 Co-ra melegíteni 5 kg bükkfával, ha veszteség nélkül felhasználjuk a tökéletesen elégő tüzelőanyagból keletkező hőt? A bükkfa fűtőértéke 15 MJ/kg, a víz fajhője 4180 J/kgK.

**7.** Egy tökéletesen záró és tökéletesen hőszigetelő termoszba, amelynek hőkapacitását elhanyagoljuk, összeöntünk 5 liter 20  $\degree$ C-os és 20 liter 60  $\degree$ C-os, 800 kg/m<sup>3</sup> sűrűségű olajat. Mennyi lesz a keverék hőmérséklete a hőegyensúly beállta után?

**8.** Egy edény színültig van vízzel. Hány deciliter víz folyik ki összesen az edényből, ha egy 18 dkg tömegű, 1800 kg/m<sup>3</sup> sűrűségű szobrocskát és egy 540 g tömegű 2,7 g/cm<sup>3</sup> sűrűségű alumínium darabot teszünk a vízbe, és ezek teljesen elmerülnek benne?

**9.** Nyílt pályán 54 km/h állandó sebességgel haladó tehervonat egyik üres marhavagonját oldalára merőleges irányból érkező lövedék üti át. A becsapódás és a kimenet helyén keletkező lyukak a vonat haladási iránya mentén egymáshoz képest 5 cm-rel vannak eltolódva. Mekkora sebességgel mozgott a lövedék a 2,5 m széles vagon belsejében?

**10.** Egy vízszintes síkon mozgó krumpliszsák 15 s-ig 5 m/s-os sebességgel egyenes vonalú egyenletes mozgást végez 20 N nagyságú, vízszintes irányú, állandó húzóerő hatására. Készíts rajzot a testre ható erők feltüntetésével! Mekkora munkát végeznek a mozgás során a zsákra ható erők külön-külön?

**11.** Egy tökéletesen záró és tökéletesen hőszigetelő termoszba, amelynek hőkapacitását elhanyagoljuk, összeöntünk 4 deciliter 30 °C-os, 8 deciliter 40 fokos és 2 liter 60 °Cos, azonos sűrűségű és fajhőjű vizet. Mennyi lesz a keverék hőmérséklete a hőegyensúly beállta után?

**12.** Aranka teát főz magának. A teafőzőbe fél liter vizet tesz, és a tűzhelyre teszi. A víz éppen 6 perc múlva kezd el forrni, amikor megszólal a mobilja. Aranka 30 percet traccsol Kittyvel, aki éppen friss szerelméről áradozik neki. Ekkor jut eszébe a tűzhelyen felejtett víz. Gyorsan a konyhába szalad, és eloltja a tüzet a fazék alatt. Tele tudja tölteni a 2 dℓ-es csészébe előkészített teafüvet forró vízzel? Válaszodat indokold! A víz fajhője 4200 J/kgK, forráshője pedig 2250 kJ/kg.

**13.** Egy 2m x 5m x 25m-es medence félig van 15°C-os vízzel. A vizet egy 10 cm átmérőjű csőből 1 óráig egyenletesen kiáramló termálvíz hozzákeverésével melegítik 24 oC-ra. A medencében a vízszint eközben 50 cm-rel emelkedik. Mindenféle veszteségtől eltekintünk. Hány <sup>o</sup>C-os a termálvíz, és mekkora sebességgel áramlik ki a csőből?

**14.** Egy kerékpáros útjának egynegyed részét 8 m/s sebességgel, a háromnegyed részét pedig 21,6 km/h sebességgel teszi meg. Ha fordítva teszi ezt, akkor a menetideje 4

2020-2021/2 47

perc 10 másodperccel eltér az előbbi menetidőtől. Mekkora utat tesz meg a kerékpáros? Mekkora az átlagsebesség az első, illetve a második esetben?

#### **15.** Gyakorlati feladat

Ezt a kísérletet szobahőmérsékleten végezd. Tölts egy nagyobb befőttes üvegbe CO<sub>2</sub>vel dúsított ásványvizet, a vízbe helyezz néhány friss szőlőszemet, majd figyeld meg a viselkedésüket. Észrevételeidet röviden jegyezd le, majd válaszolj a kérdésekre: Miért süllyednek le kezdetben a szőlőszemek? Miért emelkednek fel egy idő után a szőlőszemek, és a felszínre érve miért süllyednek újra le? Miért forognak útjuk során a szőlőszemek? Miért ajánlott szobahőmérsékleten végezni a kísérletet?

A feladatokat **Székely Zoltán** küldte be

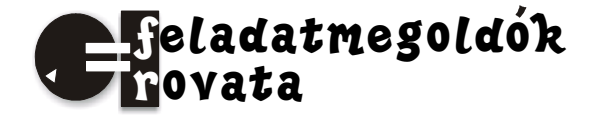

# Kémia

# **Szerves kémia elméleti és számítási feladatok**

K. 944. A C<sub>8</sub>H<sub>8</sub>C<sub>12</sub> összegképletű négy konstitúciós izomer közül válasszuk ki a királist, és rajzoljuk fel az R konfigurációban.

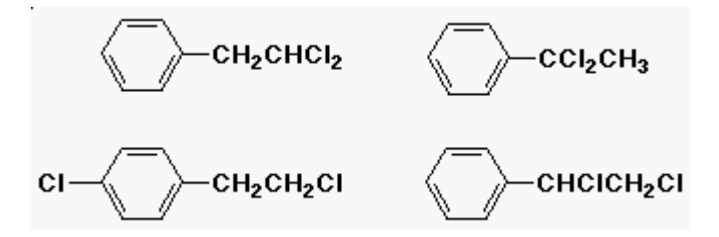

**K. 945.** Metil-ciklopropánból kiindulva írjuk fel az összes várható monoklór termék képletét és nevét, amely gyökös klórozással (Cl2 és fény) keletkezik.

**K. 946.** 49cm3 25 oC hőmérsékletű és standard nyomású etén mekkora térfogatú azonos állapotú hidrogénnel lép addíciós reakcióba? Írjuk fel a reakció egyenletét és számítsuk ki a térfogatot!

**K. 947.** 49cm3 25 oC hőmérsékletű és standard nyomású etén mekkora tömegű brómmal lép addíciós reakcióba? Írja fel a reakció egyenletét, és számítsa ki a bróm tömegét!

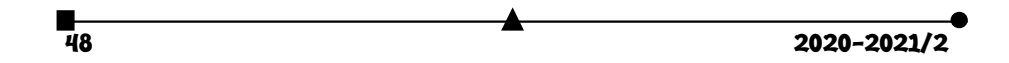

**K. 948.** 98cm3 25 oC hőmérsékletű és standard nyomású butadién mennyi 0,0800mol/dm3 koncentrációjú brómos vizet tud elszínteleníteni? Írja fel a reakció egyenletét, és számítsa ki a térfogatot!

https://www.kfg.hu/kemia

# Fizika

**F. 622.** *m* tömegű, derékszögű keresztmetszetű, α hegyesszögű 1-es hasábot helye-

zünk a vele hasonló keresztmetszetű, 3*m* tömegű hasábra. Az 1. hasáb csúszni kezd a 2. hasábon. Egy adott pillanatban *v*rel relatív sebességgel mozog a 2. hasábhoz képest. Mekkora sebességgel mozog ebben a pillanatban az alsó hasáb. Az érintkező felületek között nincs súrlódás.

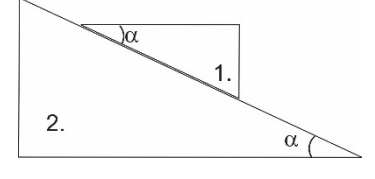

**F. 623.** Gyűjtő meniszkusz domború felületének sugara  $R_1 = 25$  cm, homorú felülete R2=75 cm sugarú. A homorú felületet beezüstözzük. Határozzuk meg a lencse anyagának törésmutatóját úgy, hogy a nem ezüstözött határoló felület elé elhelyezett tárgyról a rendszer a tárggyal megegyező nagyságú képet alkosson, a tárgy legalább két különböző helyzetére.

**F. 624.** Egy higanyos barométer higanyoszlopát egy levegőréteg szakítja meg, melynek hossza  $0^0$  C-on L<sub>0</sub> =10 cm. Mekkora lesz a levegőoszlop hossza 200 C-on?

**F. 625.** Az ábrán látható áramkör két azonos, C kapacitású kondenzátort és az R<sub>1</sub>, illetve R<sub>2</sub> ismert ellenállásokat tartalmazza. Az egyik kondenzátor töltése  $q_0$ , a másik nincs feltöltve. Mekkora hő szabadul fel az áramkörben a K kapcsoló zárásakor?

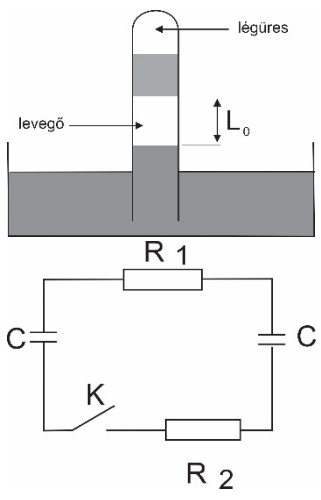

**F. 626.** Függőleges rugóra felfüggesztett kicsiny golyó rezgéseinek periódusa T=0,90 s. Mennyi lesz a rezgések periódusa, ha az egyensúlyi pont alá,  $x_0 = A/2$  távolságra vízszintes falat helyezünk, amellyel a golyó periodikusan, tökéletesen rugalmasan ütközik.

 $2020 - 2021/2$  49

# Megoldott feladatok

**Kémia** – *FIRKA 2020-2021/4.* 

**Szerves kémia** 

**K. 938.** *Állapítsuk meg a szénatomok hibridállapotát a következő vegyületekben: a.) karbamid, b.) vinil-alkohol, c.) szén-dioxid.* 

**Megoldás:** 

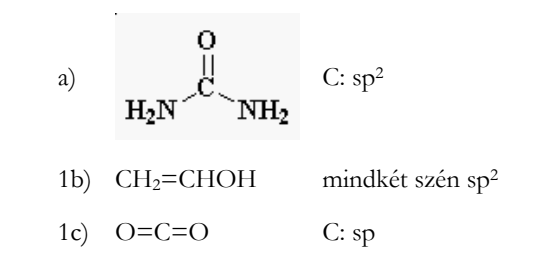

**K. 939.** *Nevezzük el a IUPAC nómenklatúra szerint a következő vegyületeket:*

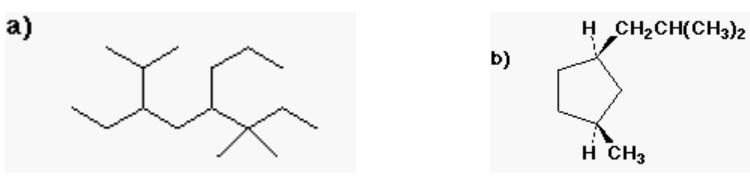

## **Megoldás:**

a.) 3-etil-2,6,6-trimetil-5-propil-oktán

b.) cisz-1-izobutil-3-metil-ciklopentán

**K. 940.** *Nevezzük el a IUPAC nómenklatúra szerint a következő molekulát, figyelembe véve a sztereokémiai vonatkozásokat is* 

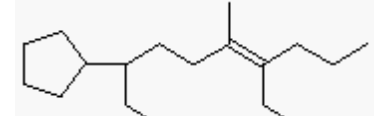

**Megoldás:** (E)-8-ciklopentil-4-etil-5-metil-4-dekén

**K. 941.** *Azonosítsuk az elektrofil és a nukleofil ágenst mindkét reakcióban:* 

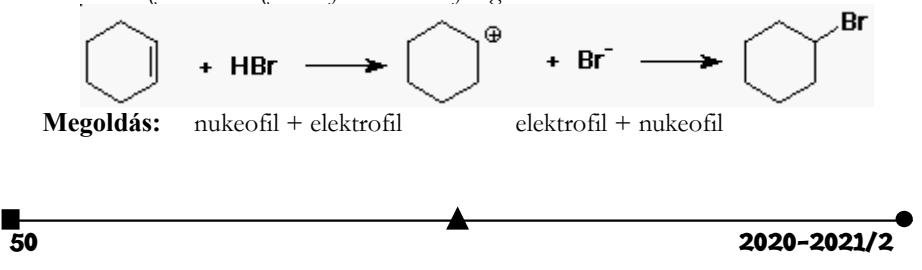

**K. 942.** *Adjuk meg a toluolból keletkező termékeket a következő reakciókörülmények között: a.) salétromsav + kénsav b.) KMnO4 forró vízben* 

**Megoldás:** 

*a.)* o- és p-nitro-toluol *b.)* benzoesav

**K. 943.** *Döntsük el a következő állításokról, hogy igazak-e vagy hamisak: a.) A benzol alacsonyabb hőmérsékleten nitrálódik, mint a toluol. b.) A benzol nem reagál a legtöbb nukleofillel.*  **Megoldás:**  *a.)* hamis *b.)* igaz

**Fizika –** *FIRKA 2019-2020/2* 

**F. 612.** *Henger alakú farönköt β* = 60<sup>0</sup> nyílásszögű, a vízszintessel  $a = 30^\circ$  szöget bezáró vályún *csúsztatnak le. A rönk és a vályú oldalai között a súrlódási együttható µ = 0,2. Mekkora a rönk gyorsulása?*  **Megoldás:** 

A rönk súlyának a lejtővel párhuzamos összetevője:  $G_t = mg \sin \alpha$ , míg a rá merőleges  $G_n = mg \cos \alpha$ . A súrlódást kiváltó, a vályú oldalaira merőleges nyomóerők (1. ábra)  $G_{1n} = G_{2n} = \epsilon^3 G_n/2 \sin(\beta/2)$ . A teljes súrlódási erő  $F_f = 2\mu \cdot G_{1n} = \frac{\mu \cdot G_n}{\sin(\beta/2)} = \mu \frac{mg \cos \alpha}{\sin(\beta/2)}$ . Alkalmazva Newton II. törvényét, írhatjuk:  $ma = mg\left(\sin\alpha - \frac{\mu \cdot \cos\alpha}{\sin(\beta/2)}\right)$ . A rönk gyorsulása tehát  $a = g\left(\sin\alpha - \frac{\mu \cdot \cos\alpha}{\sin(\beta/2)}\right) = 1.5\, m/s^2$ 

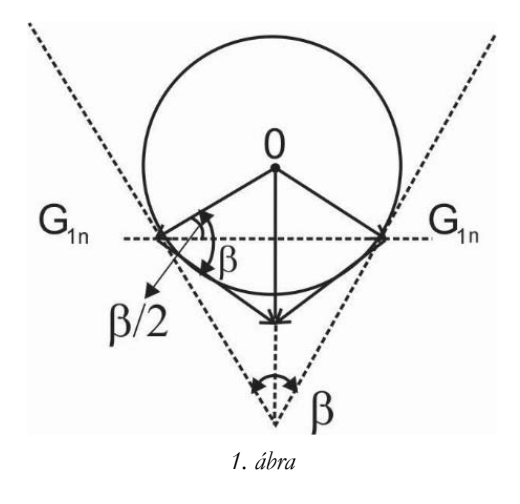

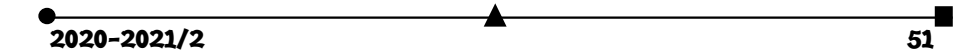

**F. 613.** *V = 1 L térfogatú, dugattyúval ellátott, henger alakú edényben m = 0,50 g ammónia (NH3) található bezárva t = -300 hőmérsékleten. A gázt izoterm körülmények között összenyomjuk. Mekkora térfogatnál kezdődik el a cseppfolyósodása? Mekkora tömegű gáz cseppfolyósodik, ha a térfogatot n = 5-ször kisebbre csökkentjük? Az ammónia telítettségi gőznyomása -300 -on 896,3 torr.* 

#### **Megoldás:**

A gáz akkor cseppfolyósodik, ha sűrűsége eléri a  $\rho_s = \frac{\mu \cdot p_s}{RT}$  telítettségi sűrűséget, ahol p<sub>s</sub> az amónia telítettségi gőznyomása. Ekkor írhatjuk:  $m = \rho_s V' = \frac{\mu \cdot p_s}{RT} V''$ , ahonnan

$$
V' = \frac{mRT}{\mu \cdot p_s} = \frac{0.5g \cdot 8.3 \frac{J}{mol \cdot K} \cdot 243K}{17 \frac{g}{mol \cdot 896.3 \cdot 133.3 \cdot \frac{N}{m^2}}} \approx 0.5 \cdot 10^{-3} m^3
$$

A térfogat csökkentésekor telített állapotban maradt gőzök tömege  $m' = \rho \stackrel{v}{\smile}$ , így a lecsapódott amónia tömege:  $m_{folyad} = m - \frac{m}{v'} \cdot \frac{v}{n} = 0.3g$ *n*  $m' = \rho \frac{V}{A}$  $s' = \rho$ <sub>s</sub>

**F.614.** Egy áramforrás sarkaira sorba kötünk két voltmérőt. Ekkor az első  $U_1 = 8 V$  feszült-

*séget mutat, a második U2 = 4 V-ot. Ha az áramforrásra csak a második voltmérőt kapcsoljuk, a mutatott feszültség* ଶ *′ = 10 V. Mekkora az áramforrás elektromotoros feszültsége?* 

# **Megoldás:**

Ha mindkét voltmérő az áramkörben van, akkor  $E = Ir + U_1 + U_2$  (1)

Ha csak a második voltmérőt tartalmazza az áramkör:  $E = I_1 r + U_2'$  (2) Legyen a második voltmérő ellenállása R<sub>2</sub>, akkor  $U_2 = I \cdot R_2$  és  $U_2' = I_1 \cdot R_2$ , ahonnan  $I = \frac{U_2}{R_2}$ , illetve  $I_1 = \frac{U_2'}{R_2}$  $rac{U_2'}{R_2} = \frac{U_2'}{U_2}$  $\frac{U'_2}{U_2} I$ . Felhasználva *I*<sub>1</sub> ezen kifejezését a (2) egyenletet  $E = \frac{U'_2}{U_2}$  $\frac{U_2}{U_2}$   $Ir + U'_2$ formában írhatjuk. Kifejezve az (1) egyenletből az *Ir* belső feszültségesést, behelyettesítve kapjuk:  $E = \frac{U_2'}{U}$  $\frac{U_2'}{U_2} [E - (U_1 + U_2)] + U_2'$ , ahonnan  $E = \frac{U_2' U_1}{U_2' - U_2}$  $\frac{v_2 v_1}{v_2 - v_2} = 13,3(3)V$ 

**F. 615.** *Két azonos, m tömegű és q töltésű részecske egyszerre hatol be ugyanazon pontban a B indukciójú mágneses térbe, ugyanolyan irányban és merőlegesen az erővonalakra. Ha sebességeik nagysága v1, illetve v2, határozzuk meg a köztük levő távolság időfüggését!* 

## **Megoldás:**

A *B* indukciójú mágneses térben A részecskék félkör alakú pályát írnak le, melyek sugarai (2. ábra)  $R_1 = mv_1/qB$ 

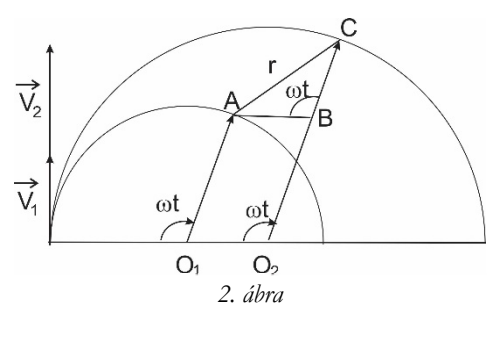

$$
\text{és } R_2 = m v_2 / q B \tag{1}
$$

A részecskék szögsebességei egyenlőek, ezért írhatjuk:  $\omega = v_1/R_1 = v_2/R_2 = qB/m$  (2)

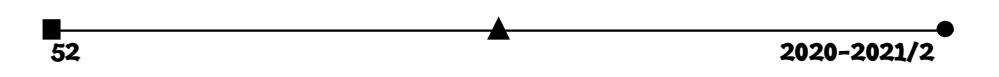

*t* idő elteltével az 1-es részecske az A pontba, míg a 2-es a C pontba érkezik. Mivel O<sub>1</sub>A= O<sub>2</sub>B, az ABC háromszög AB oldala egyenlő és párhuzamos O<sub>1</sub>O<sub>2</sub>-vel, következik, hogy  $\widehat{ABC} = \omega \cdot t$  és AB = BC = R<sub>2</sub> – R<sub>1</sub>, ezért

$$
r = AC = 2AB\sin\frac{\omega \cdot t}{2} = 2(R_2 - R_1)\sin\frac{\omega \cdot t}{2}
$$
  
ználva az (1) és (2) összefüggéseket, kapjuk:  

$$
r(t) = \frac{2m}{qB}(v_2 - v_1)\sin\frac{qB}{2m}t
$$

**F. 616.**  $L = 49$  cm hosszú, téglalap alapú egyenes hasáb (téglatest)  $v_0 = 1.96$  m/s sebességgel *csúszik súrlódásmentesen egy sík felület sima részén, majd egy érdes felületrészre hatol be, ahol a súrlódási együttható µ = 0,20. Mennyi idő múlva áll meg a test?* 

#### **Megoldás:**

Felhas

Amikor az érdes felületre érkezik, a test sebessége  $v_0$ . Miután felületének *x* része érintkezik az érdes felülettel, rá $F_f = \mu \frac{mg}{l} x$  súrlódási erő hat, ahol figyelembe vettük, hogy a test egységnyi hosszúságú részének tömege  $m_1 = \frac{m}{l}$  . Mivel a súrlódási erő nagysága arányos *x*-el, az általa végzet munka  $L = -\frac{\mu mg}{\lambda} \chi^2$ . A mozgási energia változásának tétele értelmében írhatjuk:  $\frac{mv^2}{2} - \frac{mv_0^2}{2} = L$ , következik:

 $v^2 = v_0^2 - \frac{\mu \cdot g}{l} x^2$ . (1)  $v^2 = v_0^2 - \frac{\mu \cdot g}{l} x^2$ .

Ugyanakkor az *Ff* erőt elasztikus erőként is kezelhetjük, melynek ruglmassági állandója  $\vec{k} = \frac{\mu \cdot mg}{l}$ , és a hatása alatt végzett mozgást ezen a szakaszon harmonikusnak tekintjük,  $\omega = \sqrt{\frac{\mu \cdot g}{l}}$  szögsebességgel, és így  $v = v_0 \cos(\omega \cdot t)$ . Ezt behelyettesítve az (1) egyenletbe, kapjuk:

$$
\frac{\mu \cdot g}{l} x^2 = v_0^2 (1 - \cos^2 \omega t) = v_0^2 \sin \omega t
$$
  
\n
$$
t = t_1 \text{ idó eltelével } x = l \text{ , következik } \frac{\mu g l}{v_0^2} = \sin^2 \omega t_1 \text{, és}
$$
  
\n
$$
t_1 = \frac{1}{\omega} \arcsin \left(\frac{\sqrt{\mu g l}}{v_0}\right) = \sqrt{\frac{l}{\mu g}} \arcsin \left(\frac{\sqrt{\mu g l}}{v_0}\right)
$$
  
\nA haséb sebeséce, anikor telies boszásel az érdes felülete ér

A hasáb sebessége, amikor teljes hosszával az érdes felületre érkezik (1)-ből *x* = *l* behelyettesítéssel  $v = \sqrt{v_0^2 - \mu g l}$  következik. Ettől kezdve rá az  $F'_f = \mu mg$  fékezési erő hat, mely  $a_2 = \mu g$ fékezési gyorsulást okoz. Ennek eredményeként a test  $t_2 = \frac{v}{a_2}$ 

 $\sqrt{v_0^2 - \mu g}$  $\frac{1}{\mu g}$  idő elteltével megáll.

> A mozgás teljes időtartama:  $t = t_1 + t_2 = \sqrt{\frac{l}{\mu g}} arcsin \left(\frac{\sqrt{\mu g l}}{v_0}\right) + \frac{\sqrt{v_0^2 - \mu g l}}{\mu g}$  $\frac{1}{\mu g} = 1.13s$

 $2020 - 2021/2$ 

$$
^{53} \cdot
$$

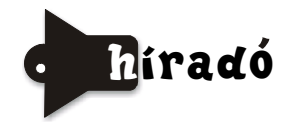

# **Természettudományos hírek**

**Érdekes eredmények a Naprendszerünk anyagi felépítésének megismerésében**  • *"Szerves ásványok" képezhetik egyes holdak szilárd felületét* 

A Naprendszer második legnagyobb bolygójának, a Szaturnusznak a legnagyobb holdja a Titán, amelynek felszíni hőmérséklete 90–190 K közötti hőmérséklet- tartományban változik. Felszínén szénhidrogének találhatók, amelyek közül a bután és az acetilén szilárd állapotúak. Ezek az adott körülmények között különböző öszszetételű elegykristályokat alkotnak, melyekben csak nemfémes elemek atomjai kapcsolódnak egymáshoz (a Föld ásványaiban nemfémes elemek atomjai fémes elemek atomjaival képezik az ásványokat alkotó vegyületeket). A tengerek cseppfolyós metánból állnak, az eső folyékony etánként hull le, de nem változtatja a szilárd felszín állapotát.

• *Csillagászok bábáskodtak egy bolygó születésnél* 

A Földtől 520 fényévre, a Szekeres (Auriga) csillagképben lévő fiatal AB Aurigae csillag körül (kb. olyan távolságban, mint a Neptunusz a Naptól) egy bolygó születésének csodálatos pillanatait észlelhették a csillagászok. A világ legkorszerűbb csillagászati obszervatóriumának (ESO) a SPHERE nevű műszerével (a chilei Atacama sivatag 2635 méter magas Cerro Pranal-hegyén található) a jelenségről felvételt készítettek a látható tartományban. Az űrtörténeti dokumentáción megörökítették, hogy az AB Aurigae csillag körül sűrű por- és gázkorong kavarog, amelyben jól látható egy spirális szerkezet. A spirál mentén pedig megfigyelhető egy "csavarodás", amely a csillagászok szerint az éppen születőben lévő bolygó helyét jelzi.

*• A naprendszerből szupravezető anyagok hullnak a Földre* 

A szupravezető anyagok egyik jellemző tulajdonsága, hogy hőmérsékletük emelkedésekor nő az elektromos ellenállásuk, illetve csökken a vezetőképességük. Ilyen természetes anyagok a Földön nagyon ritkák. Kaliforniai kutatók a világűrből származó meteorit mintákat tanulmányoztak. 15 különböző meteorit darabot mikrohullámú spektroszkópia módszerével vizsgáltak. Két, sajátságaikban nagyon eltérő mintában is kimutatták az indium, ólom és ón olyan ötvözeteit, melyekről már korábbi laboratóriumi kísérletek alapján ismerték, hogy szupravezető tulajdonságúak. Mérési eredményeik alapján a kutatók feltételezik, hogy a naprendszerben a szupravezető anyagok gyakorisága nem ritka, csak a Földön.

# **A mikroorganizmusok biológiájának jobb megismerése a gyógyászat és életminőség javítását szolgálja**

*• A baktériumok antibiotikum termelése mechanizmusának tisztázása biztosítja az új antibiotikumok előállításának lehetőségét* 

<u>в</u><br>54 2020–2021/2

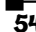

A baktériumok akkor termelnek antibiotikumot, azaz számukra más mikroorganizmusok elleni védelmet nyújtó anyagot, amikor veszélyben vannak. Amikor a baktérium sejtet káros hatás éri, hormonszerű anyagok képződnek, amelyek bekapcsolják az antibiotikum-termelést. A kutatók az actinomycint és streptomycint termelő baktériumcsalád avenoid nevű hormonját vizsgálták, amely egy talajbaktériumban az avermektin nevű féregellenes szer termelését szabályozza. A hormon a megfelelő receptorhoz kötődve kikapcsolja azt a gátlást, amely az avermektin termelődését normális körülmények között megakadályozza. Vizsgálataik során megállapították a receptorhoz való kötődés térbeli folyamatait. A receptor típusát a baktériumcsalád számos tagjában (90 baktérium) megtalálták, ezzel feltételezik, hogy az avenolid hormon szabályozhatja más organizmus ellen ható anyag termelését is. A baktérium tenyészeteket avenolid hormonnal kezelve, feltételezik, hogy a baktériumok újabb anyag előállításával válaszolnak, s így újabb, az embergyógyászatban is alkalmazható antibiotikum termelésére válik lehetőség.

#### • *A mikroorganizmusok szerepet játszhatnak a modern rákdiagnosztikában*

Kaliforniai orvosi kutatóintézetben a kutatók feltételezték, hogy tumorokban is vannak mikroorganizmusok (baktériumok és vírusok), és ezek genetikai profilja jellemző lehet az adott daganatra. Ezért a mikrobiális örökítőanyag-darabkák segítségével akár korai stádiumban lehetne a daganatos betegséget vérből azonosítani. Feltételezésük bizonyítására az Amerikai Rákintézet adatbázisát használták, amely 10481 páciens harmincháromféle daganattípusából származó, 18116 tumorminta adatait, köztük a tumorok örökítő anyagának betűsorrendjét is tartalmazza. Ezekben a DNS-szekvenciákban kerestek mikroorganizmus-mintázatokat és azoknak valamilyen tumorral való jellegzetes kapcsolatát. A várakozásoknak megfelelően kapcsolatot találtak a humán papilloma vírus és a méhnyakrák és a fej-nyaki daganatok között, a fuzobaktérium és bizonyos gyomorbélrendszeri tumorok között, és eddig ismeretlen összefüggéseket is felfedeztek (pl., hogy bizonyos fekális baktériumfajok örökítő anyagának jelenléte a vastagbélrákot megkülönbözteti más tumoroktól). A sok ezer daganatminta mikrobiális genetikai profilja és az egyes tumorfajták között gépi tanulási algoritmusok segítségével a korai elváltozások esetén is kiderítettek kapcsolatokat a rákbetegek és egészségesek vérmintái között a gépi tanulásos eljárással való teszteléssel. A megfelelő mikrobiális mintázatokat keresve jó eséllyel meg tudták állapítani, hogy egészséges vagy beteg ember mintájáról vane szó (a tüdőrákot 86 %-os eséllyel tudták kimutatni, miközben egyetlen álpozitív eredményt sem kaptak). A kísérleti technika biztonságos, s gyakorlatban alkalmazható formában való fejlesztése a rákbetegségek korai diagnózisában lesz nagy jelentőségű. Amennyiben majd tisztázzák, hogy a mikroorganizmusoknak milyen szerepük van a daganatok életében, ez új terápiás lehetőségek kidolgozását is biztosíthatja.

#### • *Az antibiotikumok hatásának fokozására is nyílhat lehetőség*

Dán kutatók az antibiotikumokkal szembeni rezisztencia elleni küzdelemben a kender egyik biológiailag aktív összetevőjének, a kannabidiolnak a hatását is kipróbálták. A vizsgálatakor egy régebb használt antibiotikum, a bacitracinnek és a kannabidiolnak a Staphylococcus aureus (a világszerte nagymértékben elterjedt antibio-

 $2020 - 2021/2$  55

tikumokkal szemben hatástalan kórházi fertőzéseket okozó) baktériumtenyészetre gyakorolt együttes hatását vizsgálták. Azt tapasztalták, hogy a kannabidiol fokozza az antibiotikum hatékonyságát. A kombináció alkalmazásával ugyanannyi kórokozó elpusztításához kevesebb bacitracinra volt szükség. A gyógyszerkeverék megakadályozta a baktérium normális osztódását, megváltoztatta bizonyos, az osztódáshoz szükséges gének aktivitását, és a kórokozó membránjának stabilitását is csökkentette. A kannabidiol és bizonyos antibakteriális szerek együttes alkalmazásával a rezisztens kórokozók terjedési sebessége is mérsékelhetővé válhat.

#### • *Baktériumok szerepe az immunrendszer erősítésében és a daganatos betegségek kezelésében*

Az 1990-es évek elején már felfedezték, hogy a kórokozók vagy a daganatos sejtek elleni küzdelem során az immunrendszer bizonyos ponton kikapcsolja saját magát. A rákos betegségek kezelésében azóta kifejlesztettek olyan immunterápiákat, amelyek kikapcsolják ezeket a kikapcsoló mechanizmusokat, és ezzel mintegy visszaállítják a fehérvérsejtek daganatsejtek elleni támadásait. Ez a terápia azonban csak a betegek egy részénél hatékony, aminek az oka még ismeretlen. Az intenzív kutatómunka során az bizonyosodott be, hogy a mikrobiom (ez a velünk élő mikroorganizmusok genetikai anyagának összessége, régebben bélflórának hívták) baktériumainak összetétele befolyásolja ennek a fajta immunterápiának az eredményességét. Kanadai kutatók a montreali egyetemen magyarázatot találtak arra, hogy a bélcsatornában élő egyes baktériumok miért képesek növelni a daganatos betegségekben alkalmazott immunterápia hatékonyságát. Kísérletük során vastagbélrákos egereken háromféle baktériumtörzsről bizonyították, hogy jelenlétük javítja az immunterápia hatékonyságát. Az egyik baktérium (Bifidobacterium pseudolongum) esetében kimutatták, hogy az általa termelt inozin nevű anyag növeli a tumorellenes Tlimfociták aktivitását. A jelenséget melanoma (festékes bőrrák) és hólyagrák esetén is igazolták. Ezen eredmény alapján a kutatók esélyt látnak olyan gyógyító eljárás kidolgozására, amelyben az immunterápia eredményességét mikrobiom kezeléssel lehet fokozni (Science, 2020. aug. 13.).

#### • *Bizonyos mikroorganizmusok termelte enzimek vércsoport változtatásra képesek*

Az A vércsoport esetében a vörösvértestek felszínén olyan szénhidrátok vannak, amelyek N-acetil-galaktózamint tartalmaznak, amely súlyos immunreakciókat vált ki olyan emberekből, akiknek más a vércsoportja. Ezért nem kezelhetők más vércsoportú vérrel. A közelmúltban történt kutatások során fedezték fel, hogy az emberi székletben megtalálható mikroorganizmusokból izolált enzimek képesek az A vércsoportú vért nullássá alakítani. A részletes kutatások szerint (Nat. Microbiol. 4, 1475. 2019) az újonnan felfedezett reakciót önmagában egyetlen enzim nem indítja be, hanem legalább két különböző jelenlétére van szükség: az első dezacetilezést végez, a második pedig az így keletkező galaktózamin hasítását. A Flavonifractor plautii nevű bélbaktérium mindkét enzimet termeli, de sajnos nem lehet tenyészteni. Azonban ennek a bélbaktériumnak a DNS-ét sikeresen vitték át a könynyen kezelhető Escherichia coli baktériumba, amely eredményeként megvalósítható a vércsoport változtatása.

 $\overline{1}$  2020–2021/2

## **Új módszerek a vírusok elleni harcban**

## • *Nyomáscsökkentés teszi lehetetlenné a vírus "gyilkos" működését*

A vírusok elleni védekezésben eddig főleg biokémiai módszereket használtak próbálva meggátolni a vírus valamelyik fehérjéjének, enzimjének a működését. Svéd kutatók virológiai vizsgálataik során megállapították, hogy a vírusok hatásmechanizmusának lényeges mozzanatai annak tulajdoníthatók, hogy a vírus fehérje burka nagyon szorosan veszi körül az örökítőanyagot, amiben nagy nyomás (20 atm, ami négyszerese a pezsgőspalackban, vagy majdnem nyolcszorosa az autókerékben uralkodó nyomásnak) jön létre. Ennek köszönhetően a vírus az örökítőanyagát gyorsan és hatékonyan juttatja be az emberi sejtekbe. Ezért a védekezés lényege az örökítőanyag körüli nagy nyomás kialakulásának megakadályozásában rejlik. Kutatásaik során azonosítottak olyan kisméretű molekulákat, amelyek képesek behatolni a vírus belsejébe, ahol megszüntetik a nyomásviszonyokat. Ez az eljárás tisztán fizikai kölcsönhatásokon alapul, a vírus genetikai állományának változtatásával nem tud rezisztenciát kialakítani.

#### • *Technikai eszközökkel a vírusok okozta járványok ellen*

A malária, sárgaláz, dengue-láz, Zika fertőző betegségeket a szúnyogok terjesztik. Világviszonylatban évente több mint egy millió új megbetegedést okoznak. A megbetegedések elleni védekezésre szúnyogirtást lehet használni, azonban az alkalmazott szerek környezetre károsak, hatékonyságuk rövid idő alatt csökken a velük szembeni rezisztencia kialakulása következtében. Ezért nemzetközi összefogással vegyszerek használata nélküli szúnyogirtási módszerek kidolgozására törekszenek a kutatók. Erre a WHO is globális programot hirdetett meg. Egy nemzetközi csoport által kidolgozott módszer szerint automatizált drónos rendszerrel nagyszámú terméketlen, de párosodásra képes szúnyog-populációt juttatnak a veszélyeztetett területre. Mivel a terméketlen hímeknek nem lehetnek utódaik, a szúnyog-populáció jelentősen lecsökken. A rendszert már egy éven át Kínában és Brazíliában tesztelték. (Science Robotics, 2020. jún. 15.).

#### **Forrásanyag**:

Magyar Tudomány: Ghímes Júlia, Magyar Kémikusok Lapja: Lente Gábor közleményei alapján

**M. E.** 

#### **Számítástechnikai hírek**

*Nem lesz boltban kapható az első napon a PS5* 

Formabontó lesz a PlayStation 5 november közepén esedékes rajtja, a Sony állítása szerint ugyanis nem lehet majd az első napon üzletekben megvásárolni az új generációs konzolját. Ennek oka a koronavírus-járvány, a vállalat egészségügyi okból nem szeretne boltok előtt

 $2020 - 2021/2$  57

várakozó tömegeket látni. Ennek megfelelően az első napon kizárólag online lesz megvásárolható a PlayStation 5, a bolti átvételt választó előrendelőknek pedig időpontot kell kérniük a megfelelő üzlettől, hogy mikor ugorhatnak be az új generációs konzoljukért.

A döntés indoklása érthető és racionális, de jó eséllyel nem teljesen mentes a mögöttes szándéktól: benne lehet az ügyben, hogy az erősen limitált készletek miatt a Sony nem szeretne a boltokból üres kézzel távozó gamereket látni.

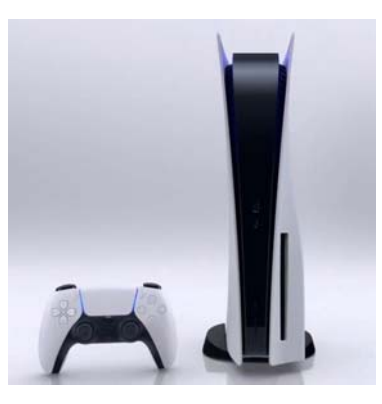

## *Az LG kitalált egy egészen különleges telefont*

Igazi szenzáció volt az LG Project Explorer kezdeményezésének gyümölcse, az LG Wing telefon, amely egészen újszerűen valósította meg az összecsukást, valamint a dupla kijelzőt. Arról, hogy ez a megoldás mennyire praktikus, lehet vitatkozni, talán éppen ezért gondolkozik a gyártó más elképzelések megvalósításán is.

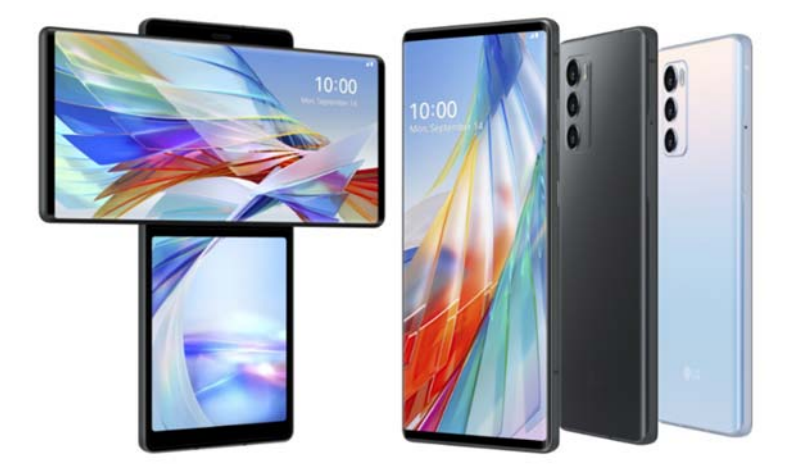

 Szokás szerint ezúttal is a holland LetsGoDigital oldal mutatott be egy igen különleges LG-szabadalmat, egy feltekerhető telefont. Persze, nem a klasszikus értelemben vett feltekerésről van szó: a gördíthető kijelzőt ugyanis csúszómechanizmussal ötvözik. A feltekerhető telefonhoz képest ez az elképzelés lehetővé tenné a képernyő be- és kihúzható területének minimalizálását, és ezzel csökkenthető lenne a kopás. A megoldás arra is lehetőséget kínál, hogy a felhasználó, ha úgy adódik, csak az egyik oldalt húzza ki. Időközben az is kiderült, hogy mi lehet az új eszköz neve: LG Rollable.

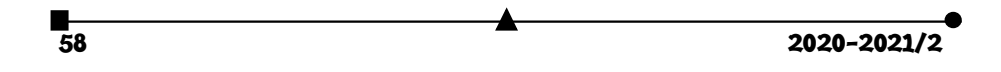

## *Saját chipgyár építését tervezi a Huawei*

A Huawei saját chipgyártó üzemet akar létrehozni. Az új létesítmény Sanghajban épülhet fel és 2021 végétől 28 nanométeres gyártási eljárással készíthet majd chipeket. Az új termékeket ugyanakkor nem okostelefonokban alkalmazná a vállalat, hanem a különböző hálózati rendszerekben. A cél az amerikai technológiáktól való függőség csökkentése. Az

újságnak nyilatkozó, és a terveket jól ismerő források közölték, hogy az új gyárat a Huawei egyik partnercége, a Shanghai IC R&D Center fogja működtetni, amely a sanghaji kerületi kormány által támogatott kutatási vállalat. Erre azért is van szükség, mert a társaság nem rendelkezik tapasztalatokkal a chipgyártás területén. Az új üzemben a gyártási folyamat elején kis teljesítményű chipeket

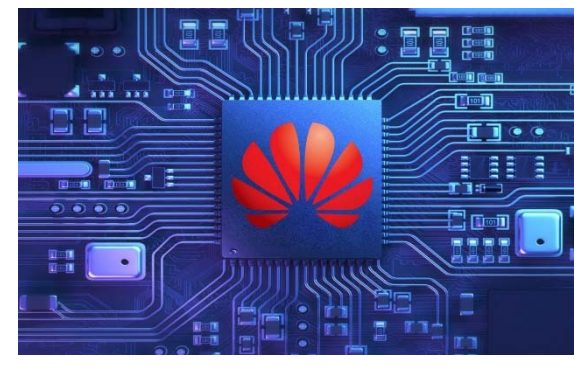

készítenének 45 nanométeres eljárással, amely jelenleg már elavultnak számít, s 2021 végén térnének át a 28 nanométeres eljárásra. Az új eszközöket többek között okostelevíziókba és internetes készülékekbe építenék be. 2022 végén jönne a 20 nanométeres eljárásra való átállás, azok a chipek 5G-felszerelésekbe kerülnének.

#### *Mobiljátékokkal terjednek a káros reklámok*

A mobilos szegmensre koncentráló biztonsági szakértők időről-időre közzéteszik saját kutatásaik és tesztjeik eredményeit, amelyekből képet alkothatunk az aktuális biztonsági helyzetről. Az Avast ezen cégek közé tartozik, ők az elmúlt 4 hónapban már 3 alkalommal futottak végig a Play Store kínálatán, ebből pedig több következtetést tudtak leszűrni. Az eredmények alapján úgy tűnik, hogy a kéretlen, esetenként kifejezetten káros reklámokkal operáló játékok jelentik most az egyik legnagyobb problémát. A cseh eredetű cég, illetve annak biztonsági szakértői ugyanis 21 további appot soroltak fel legújabb jelentésükben, amelyek nagyjából azonos módszerrel próbálták meg félrevezetni a felhasználókat. A reklámok megtekintését és a szóban forgó játékok (Shoot Them, Crush Car, Rolling Scroll, Helicopter Attack–New, Assassin Legend–2020 New, Helicopter Shoot stb.) letöltését követően a készülékeken további, olykor igencsak zavaró reklámok jelentek meg, több esetben az adott appon kívül, ami némileg megnehezítette a problémát okozó szoftver gyors beazonosítását.

*(origo.hu, hvg.hu, www.sg.hu nyomán)* 

**K. L.** 

 $2020 - 2021/2$  59

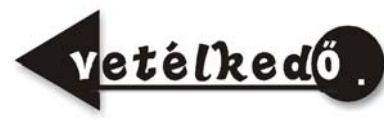

# A fizika fontosabb elvei

# II. rész

# **Lapszámonként 100 lejes könyvutalványt sorsolunk ki a helyes megfejtők között!**

Jelen tanévben egy-egy szúdoku megoldásával lehet megfejteni a fizika legfontosabb elve-

ivel kapcsolatos rejtvényeinket. Miután megfejtettétek a szúdokut, az alább található rács négyzeteiből gyűjtsétek ki az azonos számokhoz tartozó szövegeket, majd azokból rakjatok ki egy értelmes mondatot, állítást. Mind a kilenc számhoz tartozik egy-egy elv, kijelentés. Küldjétek el a megoldásokat a lapszám megjelenése utáni egy héten belül a kovzoli7@yahoo.com címre az elérhetőségetekkel együtt (név, osztály, iskola neve, helység, telefonszám, fizikatanárod neve). A helyesen válaszolók között 100 lejes könyvutalványt sorsolunk ki lapszámonként. *Szabadság*, 2018. okt. 8

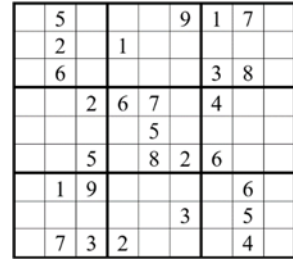

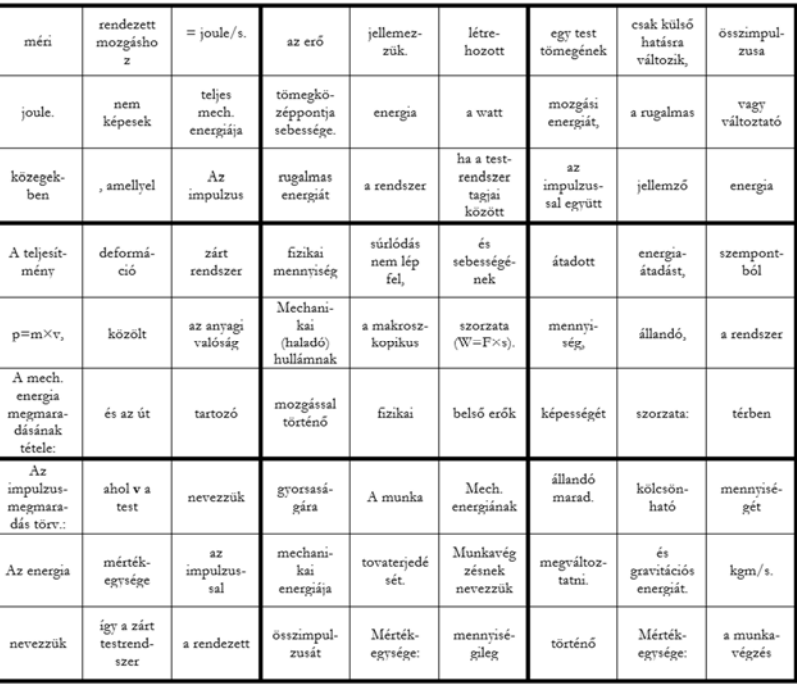

**Kovács Zoltán** 

ници и производите на селото на селото на селото на селото на 1920-2021/2<br>Селото на 2020-2021/2

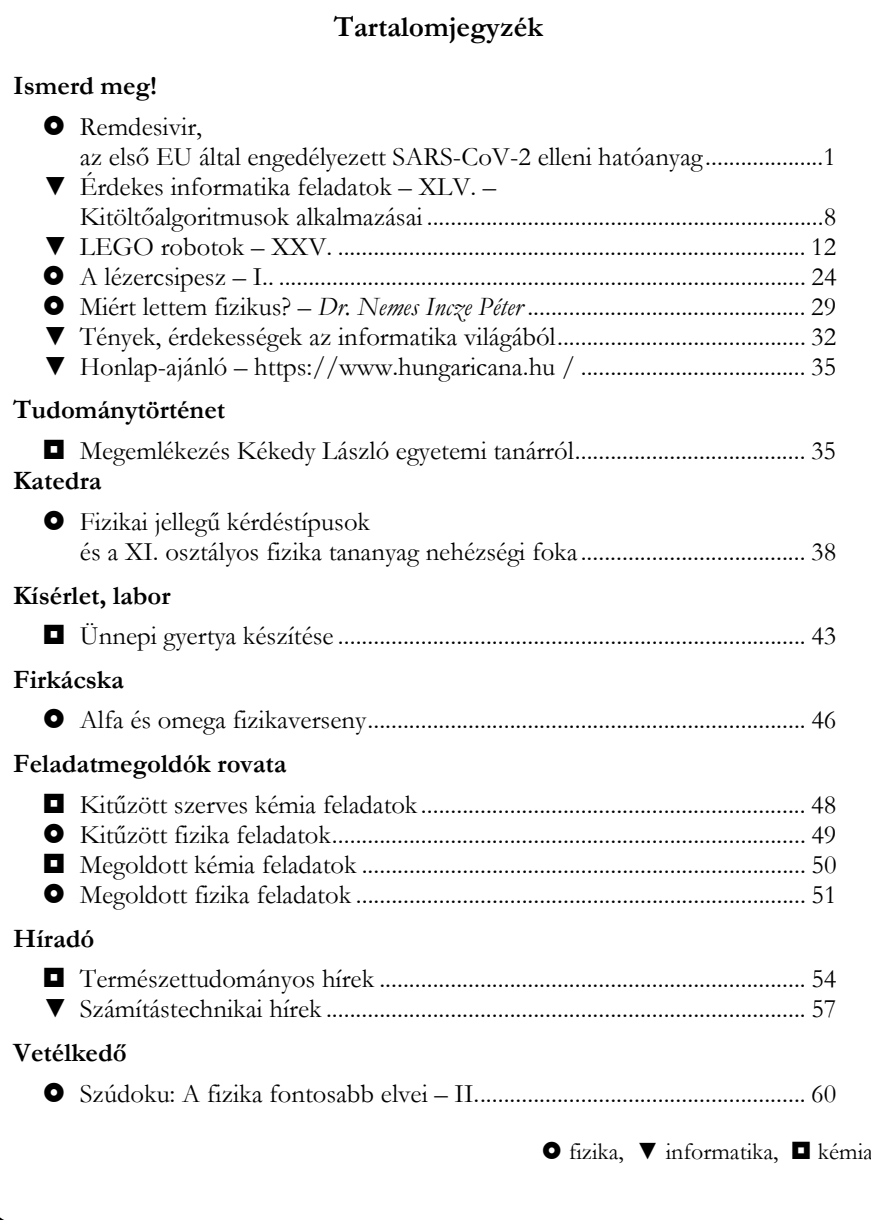

ISSN 1224-371X